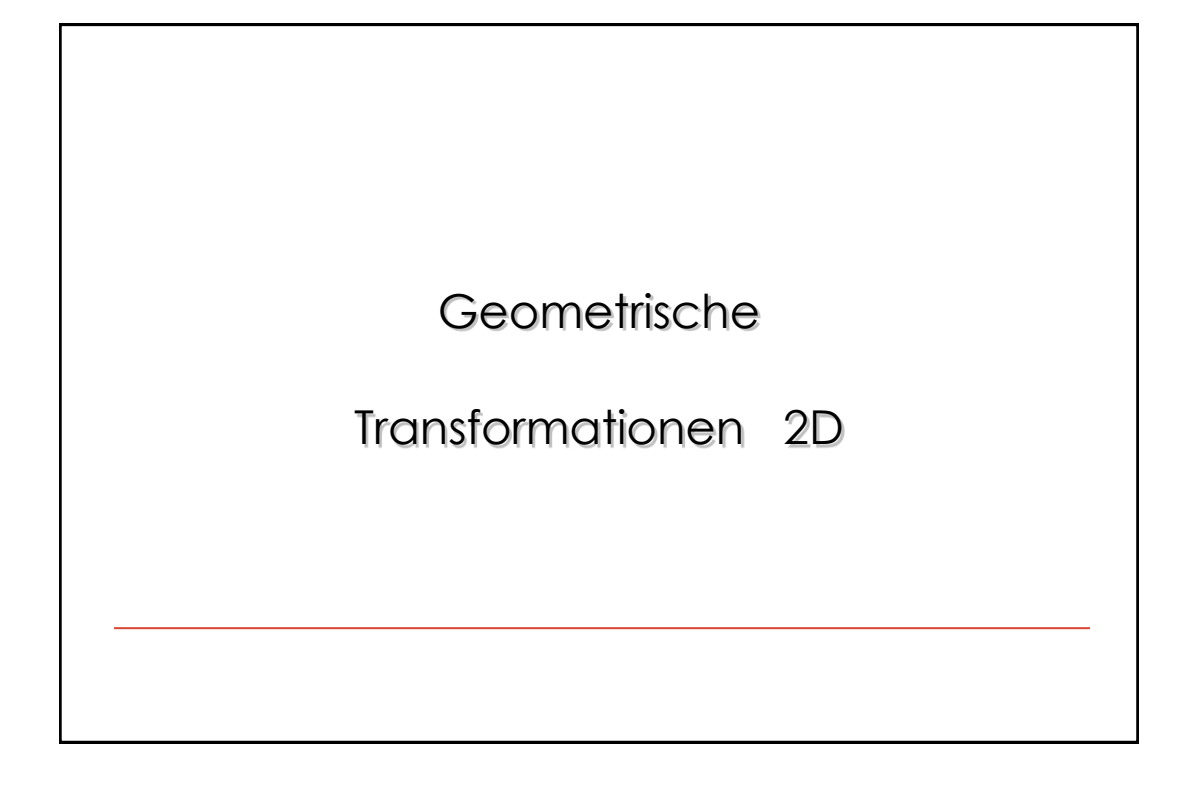

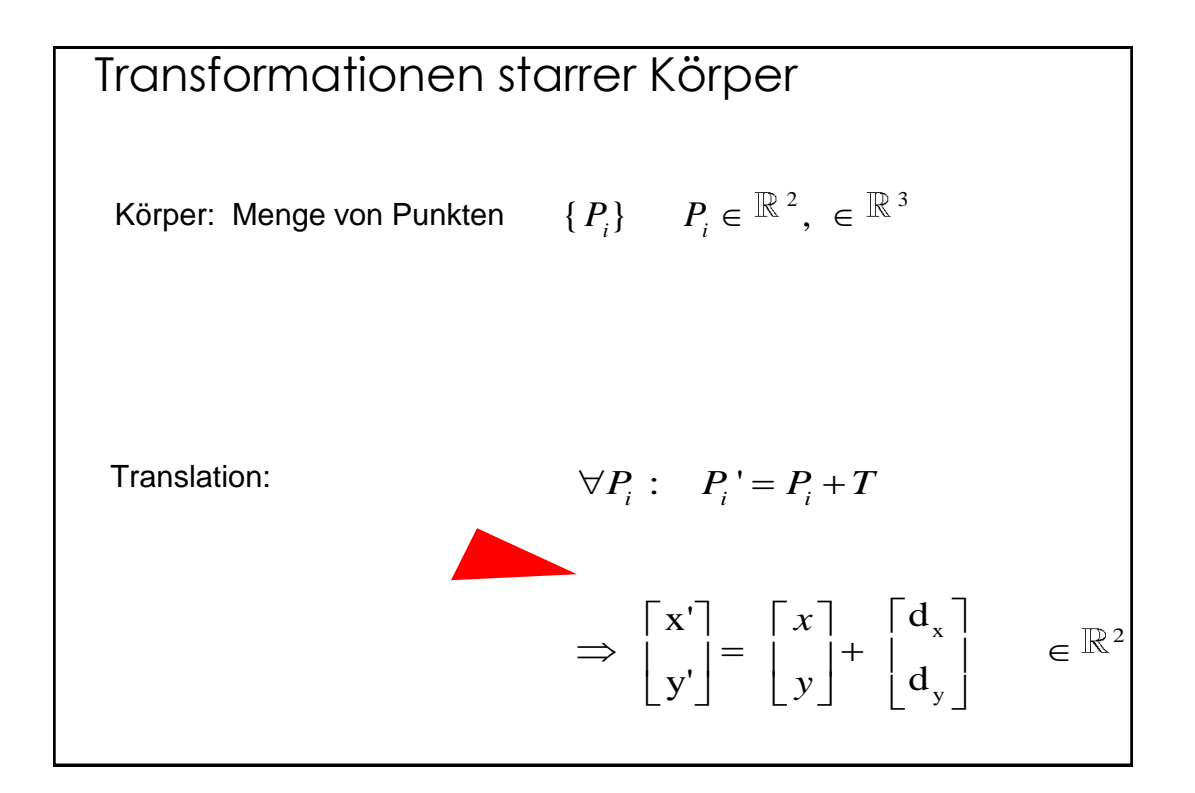

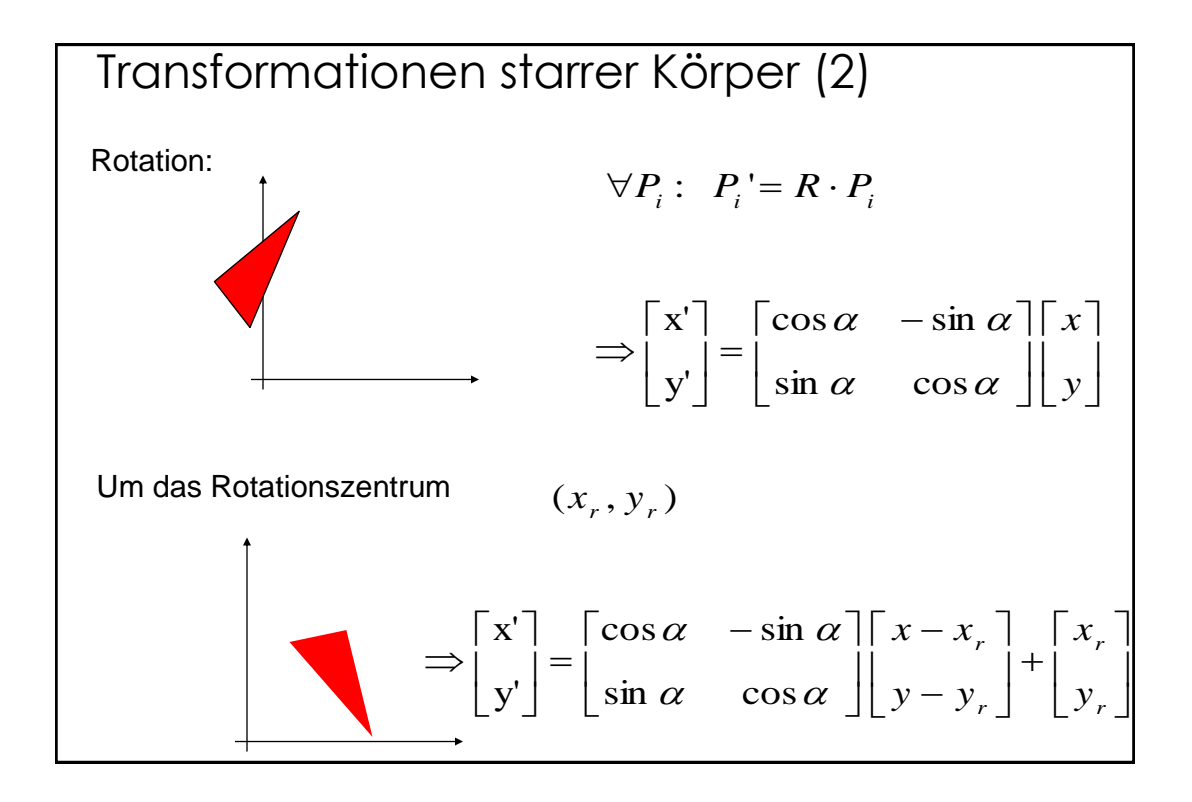

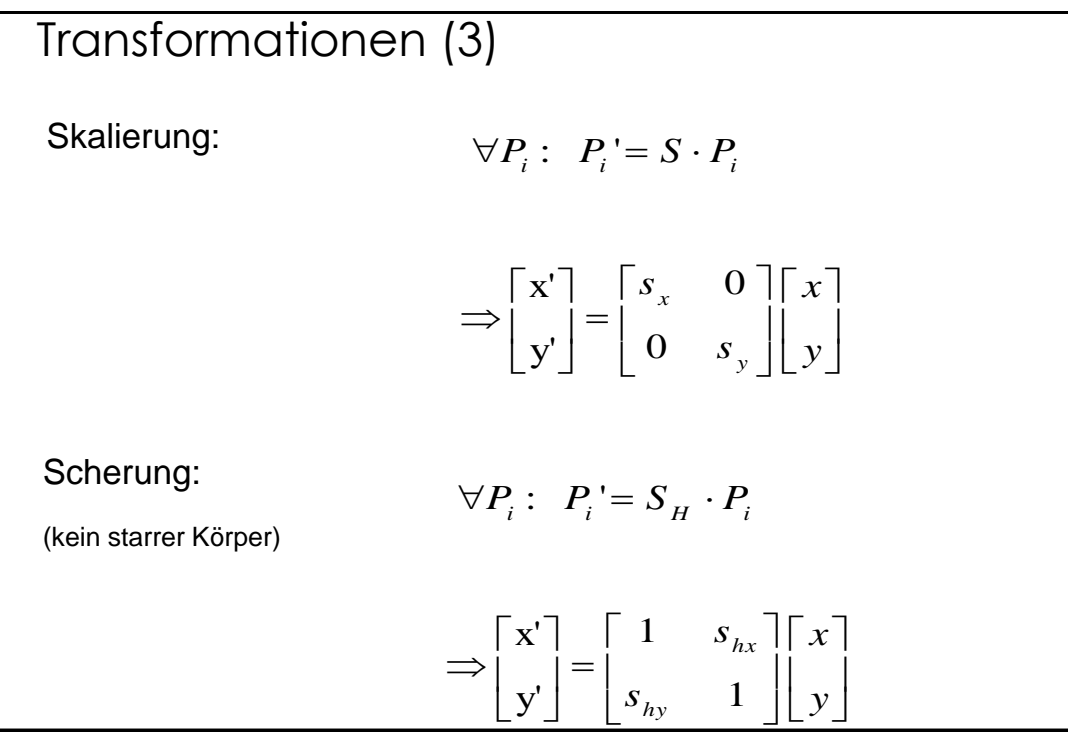

#### Transformationen (4)

Allgemein:

 $P_i$ <sup> $' = S_H \cdot P_i$ </sup>  $P_i$ '=  $S \cdot P_i$  $P_i = R \cdot P_i$  $P_i' = P_i + T$ 

Die Addition bei der Translation lässt aus hintereinander geschachtelten Transformationen, oft komplizierte Ausdrücke entstehen.

 $\forall P_i$ :

$$
P_i = P_i + T
$$
  

$$
P_i = S \cdot (R \cdot (P_i + T))
$$

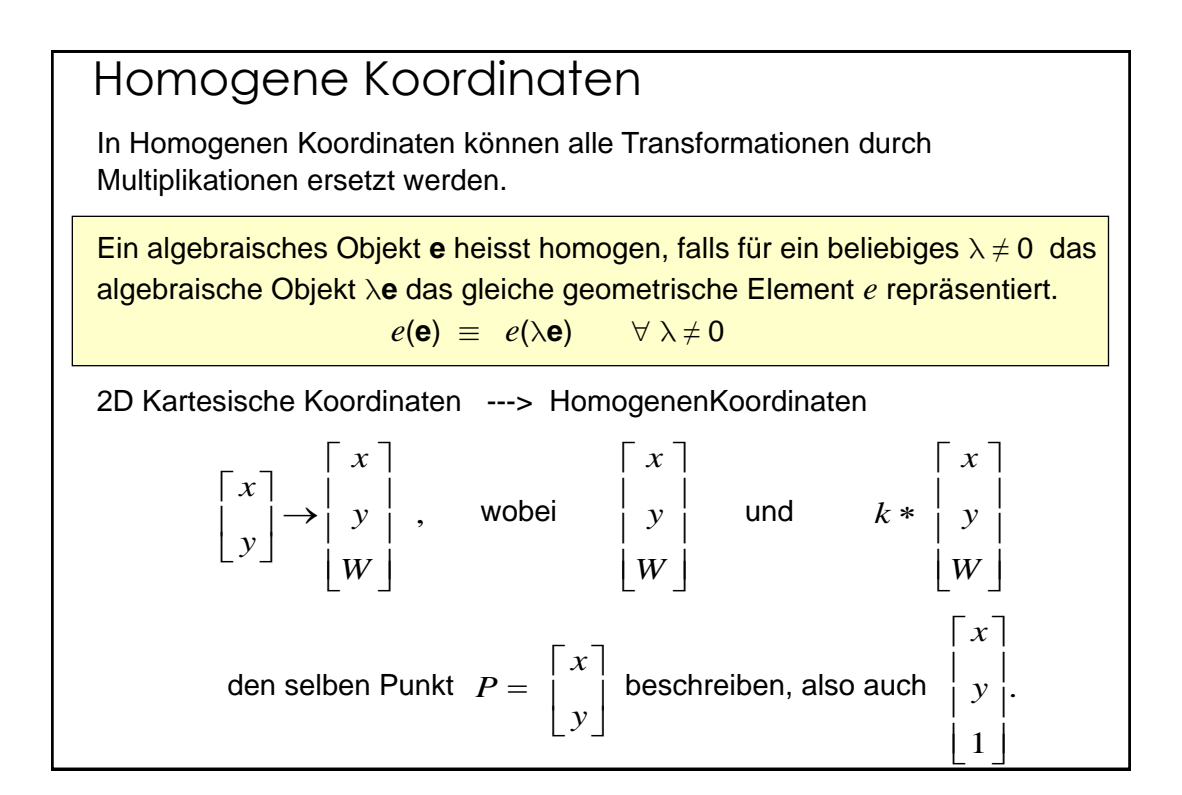

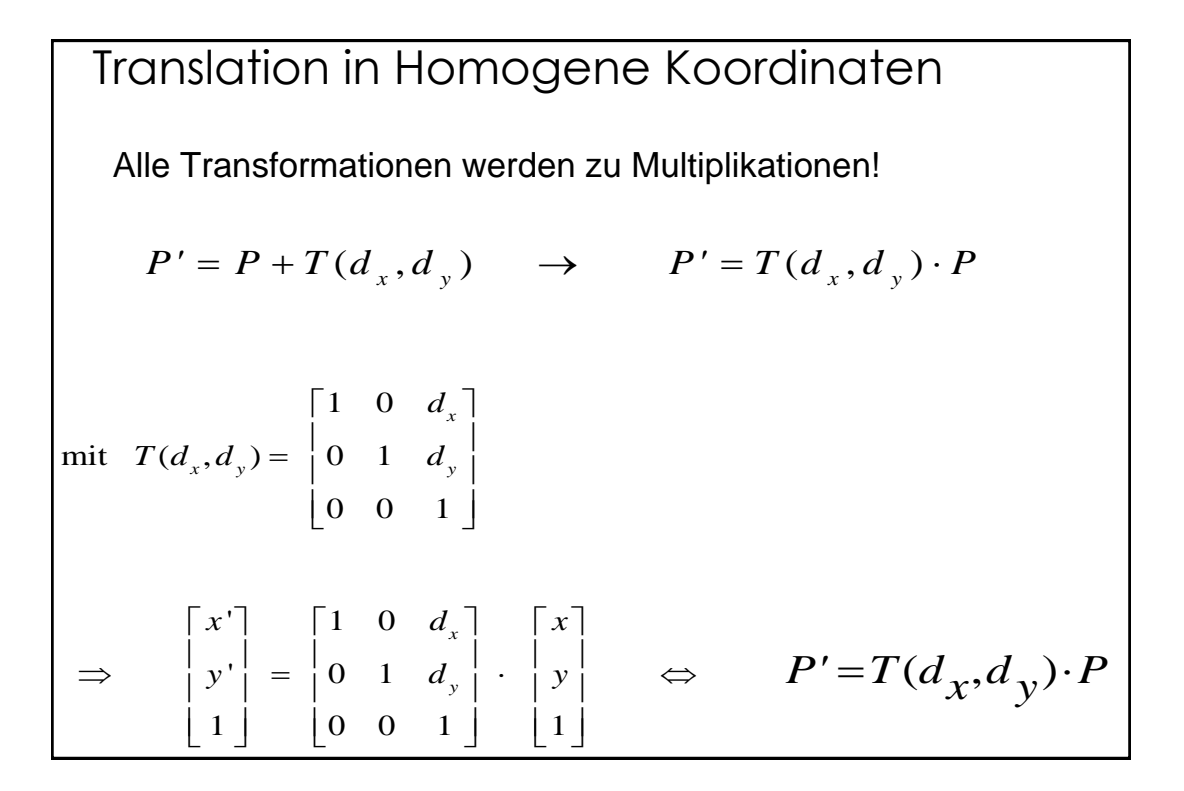

Translation in Homogenen Koordinaten (2)

\nEigenschaften:

\nsei 
$$
P' = T(d_{x1}, d_{y1}) \cdot P
$$
 und  $P'' = T(d_{x2}, d_{y2}) \cdot P'$ 

\n????

\n $P'' = T(d_{x2}, d_{y2}) \cdot \left( T(d_{x1}, d_{y1}) \cdot P \right) = \left( T(d_{x2}, d_{y2}) \cdot T(d_{x1}, d_{y1}) \right) \cdot P$ 

\n $P'' = T(d_{x2}, d_{y2}) \cdot \left( T(d_{x1}, d_{y1}) \cdot P \right) = \left( T(d_{x2}, d_{y2}) \cdot T(d_{x1}, d_{y1}) \right) \cdot P$ 

\n
$$
\left[ \begin{array}{ccc} 1 & 0 & d_{x2} \\ 0 & 1 & d_{y2} \\ 0 & 0 & 1 \end{array} \right] \cdot \left[ \begin{array}{ccc} 1 & 0 & d_{x1} \\ 0 & 1 & d_{y1} \\ 0 & 0 & 1 \end{array} \right] = \left[ \begin{array}{ccc} 1 & 0 & d_{x1} + d_{x2} \\ 0 & 1 & d_{y1} + d_{y2} \\ 0 & 0 & 1 \end{array} \right]
$$
\n⇒  $T(d_{x1} + d_{x2}, d_{y1} + d_{y2}) = T(d_{x1}, d_{y1}) \cdot T(d_{x2}, d_{y2})$ 

Skalierung in Homogenen Koordinaten  
\nEigenschaften:  
\n
$$
\begin{bmatrix}\ns_{x1} & 0 & 0 \\
0 & s_{y1} & 0\n\end{bmatrix}\n\begin{bmatrix}\ns_{x2} & 0 & 0 \\
0 & s_{y2} & 0 \\
0 & 0 & 1\n\end{bmatrix} = \begin{bmatrix}\ns_{x1} \cdot s_{x2} & 0 & 0 \\
0 & s_{y1} \cdot s_{y2} & 0 \\
0 & 0 & 1\n\end{bmatrix}
$$
\n
$$
\Rightarrow S(s_{x1}, s_{y1}) \cdot S(s_{x2}, s_{y2}) = S(s_{x1} \cdot s_{x2}, s_{y1} \cdot s_{y2})
$$

Rotation in Homogenen Koordinaten Eigenschaften:  $\overline{\phantom{a}}$  $\overline{\phantom{a}}$  $\overline{\phantom{a}}$  $\rfloor$ ╕ I I I L Γ Ξ  $\overline{\phantom{a}}$  $\overline{\phantom{a}}$  $\overline{\phantom{a}}$  $\overline{\phantom{a}}$ ٦ I I I L  $\lceil \cos \beta \rceil$  – ٦  $\overline{\phantom{a}}$  $\overline{\phantom{a}}$  $\overline{\phantom{a}}$  $\overline{\phantom{a}}$ ٦ I I I L  $\lceil \cos \alpha \rceil -$ 0 0 1  $r_{01}$   $r_{02}$  0 0 0 0 1  $\sin \beta$  cos  $\beta$  0  $\cos \beta$  -  $\sin \beta$  0 0 0 1  $\sin \alpha$  cos  $\alpha$  0  $\cos \alpha$  -  $\sin \alpha$  0 2 1 2 2 11 12 *r r r*  $\beta$  cos  $\beta$  $\beta$  -sin  $\beta$  $\alpha$  cos  $\alpha$  $\alpha$  -sm  $\alpha$  $\Rightarrow$   $R(\alpha) \cdot R(\beta) = R(\alpha + \beta)$  $r_{11}$  =  $\cos \alpha \cdot \cos \beta - \sin \alpha \cdot \sin \beta$ . . . .  $r_{12} = ??$ 

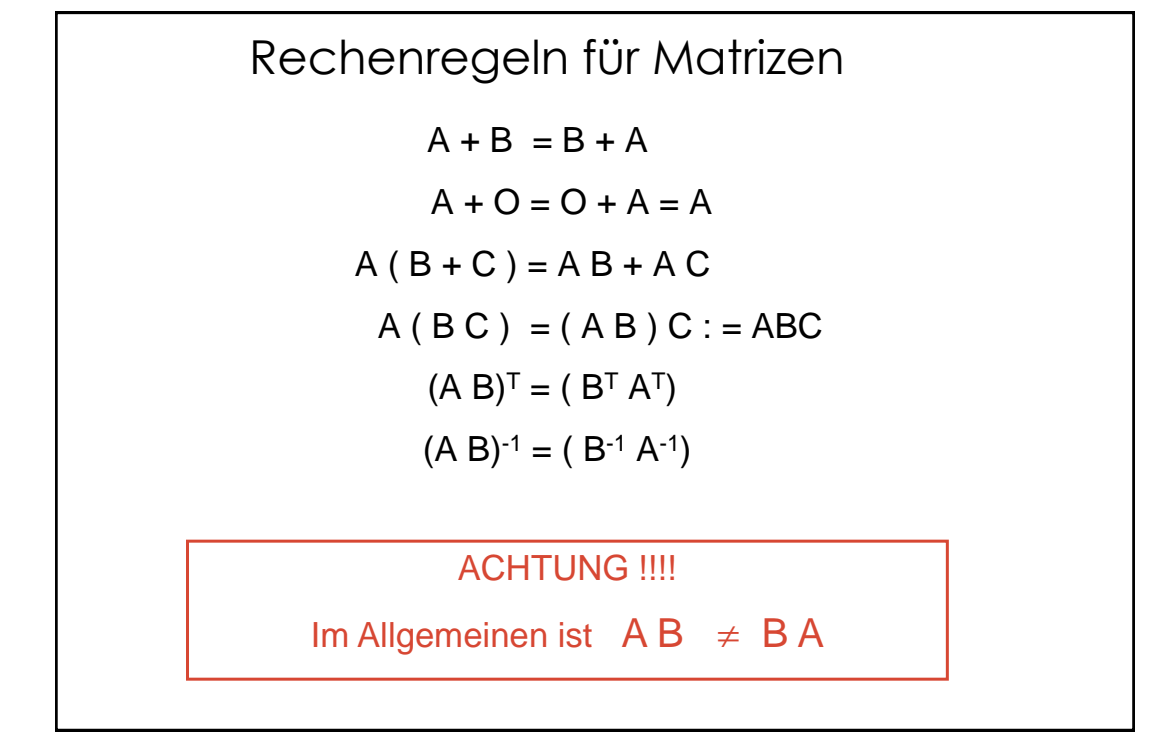

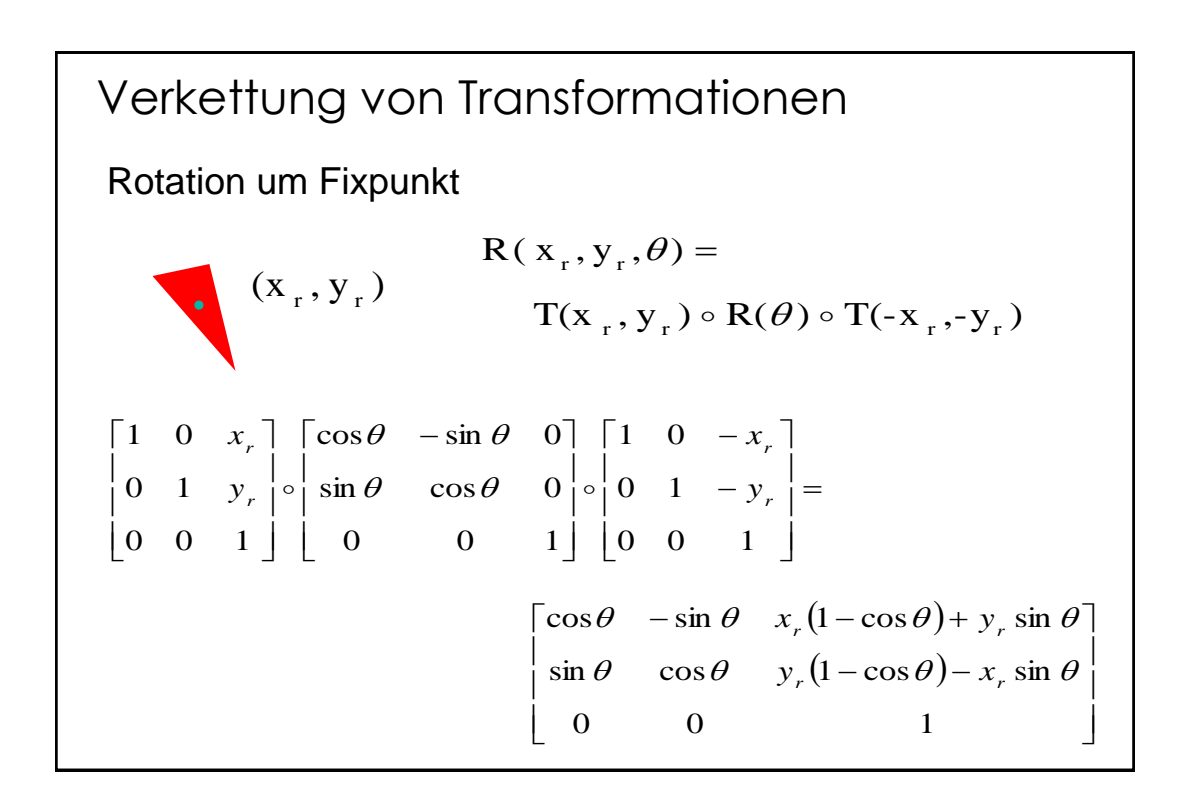

Weitere Verkettungen

\nSkalierung um Fixpunkt

\n
$$
S(x_f, y_f, s_x, s_y) = T(x_f, y_f) \circ S(s_x, s_y) \circ T(-x_f, -y_f)
$$
\n
$$
S(x_f, y_f, s_x, s_y) = \begin{bmatrix} s_x & 0 & x_f(1 - s_x) \\ 0 & s_y & y_f(1 - s_y) \\ 0 & 0 & 1 \end{bmatrix}
$$

Affine Transformationen heißt zweidimensionale affine Transformation!  $y' = a_{yx}x + a_{yy}y + b_{y}$  $x' = a_{xx}x + a_{xy}y + b_{x}$  mit y' <sup>x</sup>'  $y \mid$ Eine Abbildung  $\begin{bmatrix} |X| \\ |Y| \end{bmatrix} \rightarrow \begin{bmatrix} |X| \\ |Y| \end{bmatrix}$  $\overline{\phantom{a}}$ ٦ I L Γ  $|\rightarrow$  $\overline{\phantom{a}}$ ┐ I L Γ

Eigenschaften: Parallelen werden auf Parallelen abgebildet und endliche Punkte werden auf endliche Punkte abgebildet.

Eine affine Transformationen läßt sich immer in eine Rotation, eine Translation, eine Skalierung und eine Scherung zerlegen! Leider nicht eindeutig!

### 2D Transformationen und Rasterung

In Animationen mit aufwendigen Objekten können Rasteroperationen eine effiziente Alternative zur Berechnung affiner Transformationen sein!

Translation: Kopiere einen Pixelblock von einen Rastergebiet ins andere.

Rotation um  $\mp$  90<sup>o</sup>: Einfache Umsortierung der Blöcke. (umkehren der Pixelwerte jeder Zeile, dann Zeilen mit Spalten vertauschen)

Beliebige Rotationen und Skalierungen erfordern die Transformation der einzelnen Pixelfelder auf ihre Zielgebiete. (Intensitäten je nach Überlapp bestimmen.)

Warping & Morphing

## Übersicht

Warping

Geometrische Transformationen Forward and Inverse mapping Verschiebe Vektorfelder Schnelle Algorithmen für geom. Transformationen Probleme! Morphing Mesh morphing Feature-based morphing

Mehrdimensionales Morphing

Morphing in drei und mehr Dimensionen

# Warping: Transformationen der Bildgeometrie

Wofür:

Korrektur von Linsenfehlern

Vergrößern und verkleinern von Bildern

Rotieren von Bildern

Perspektivische Korrektur von Bildern

Morphen!

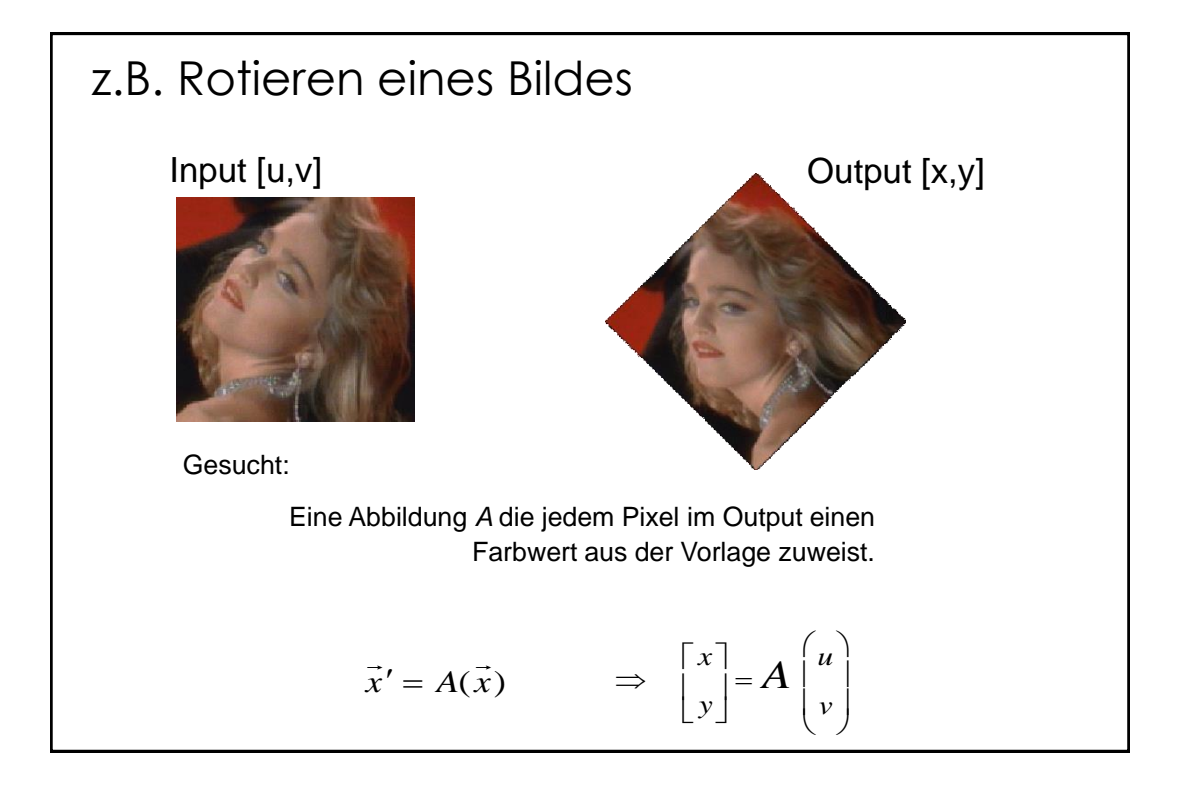

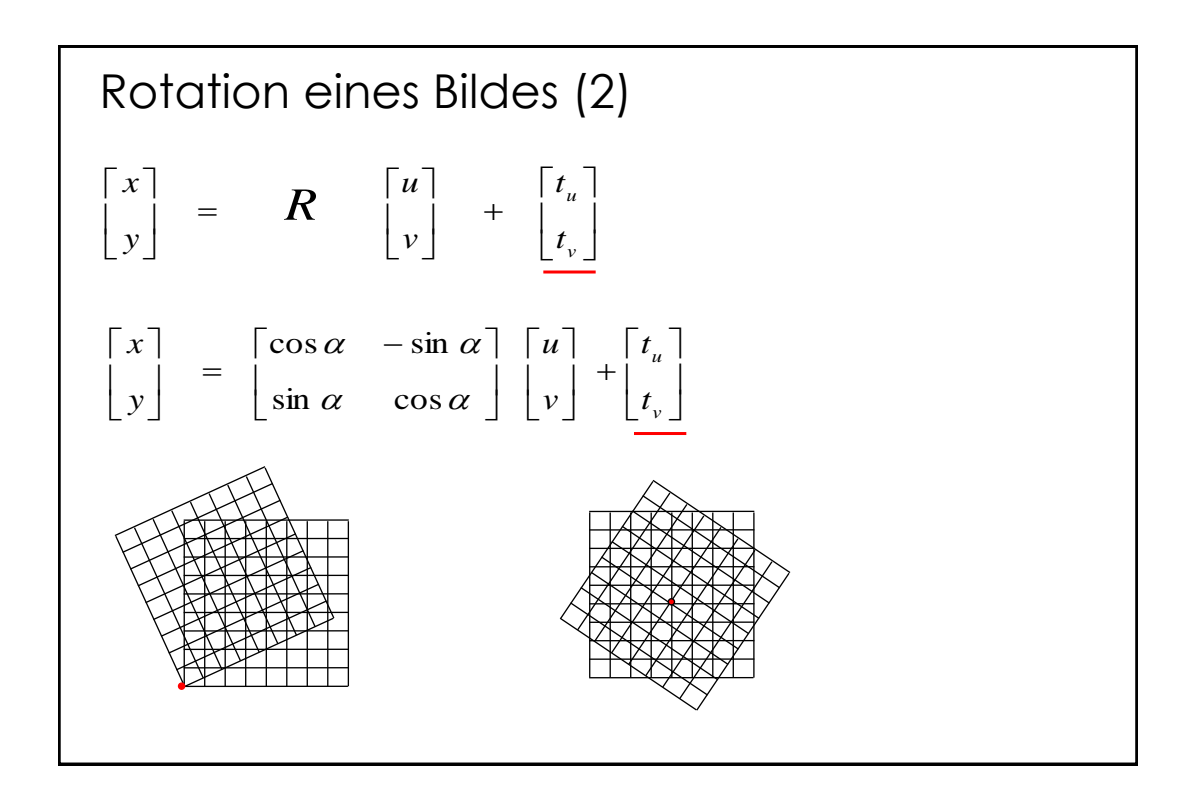

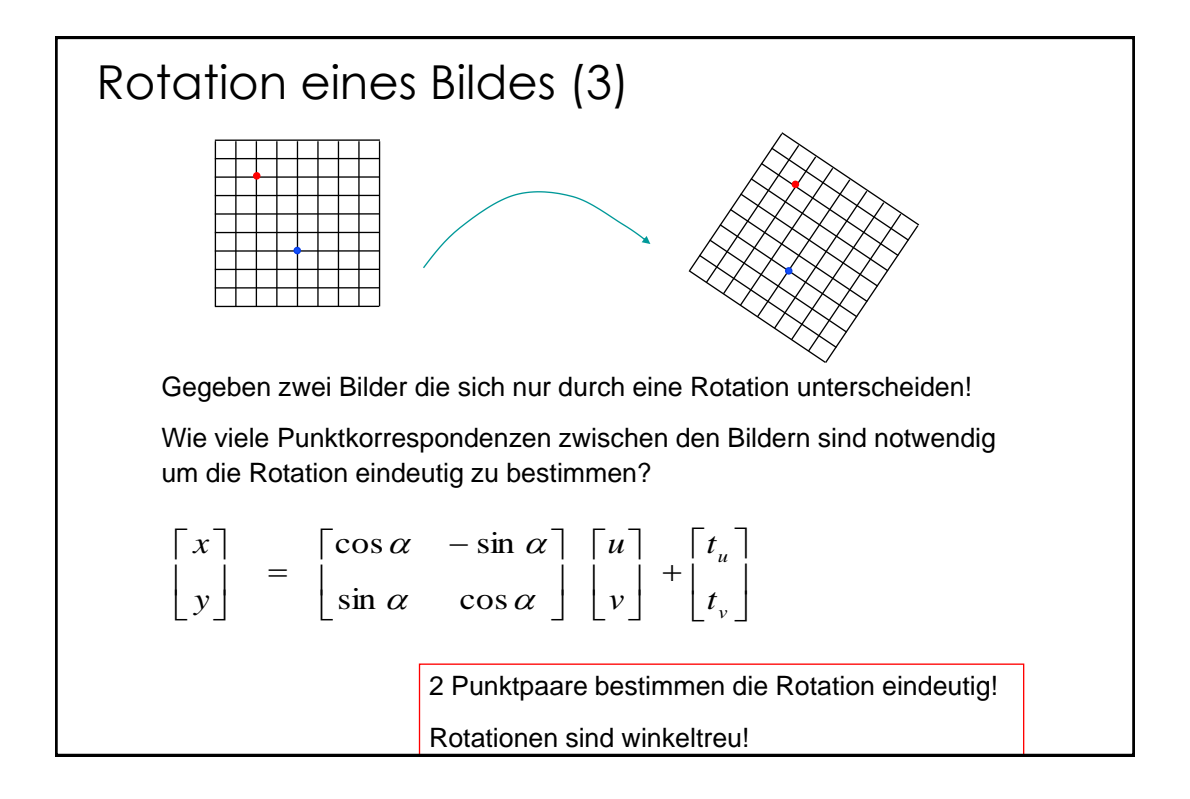

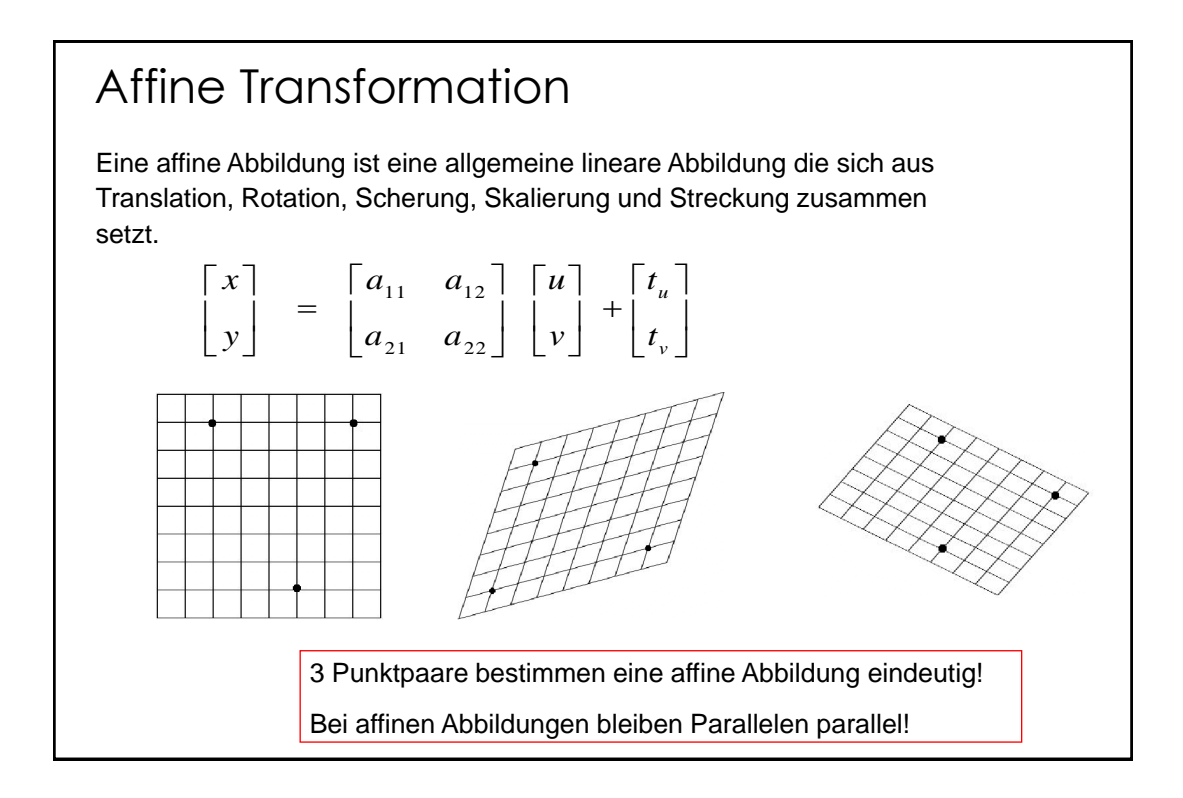

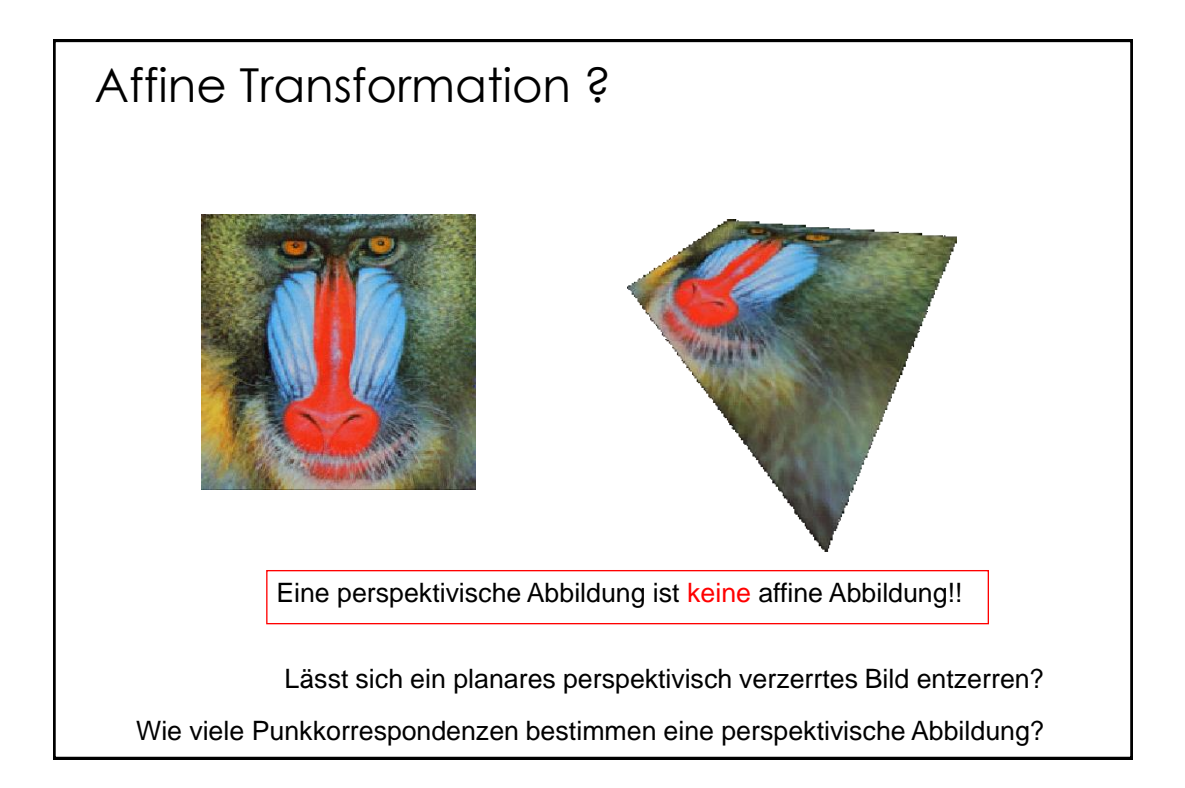

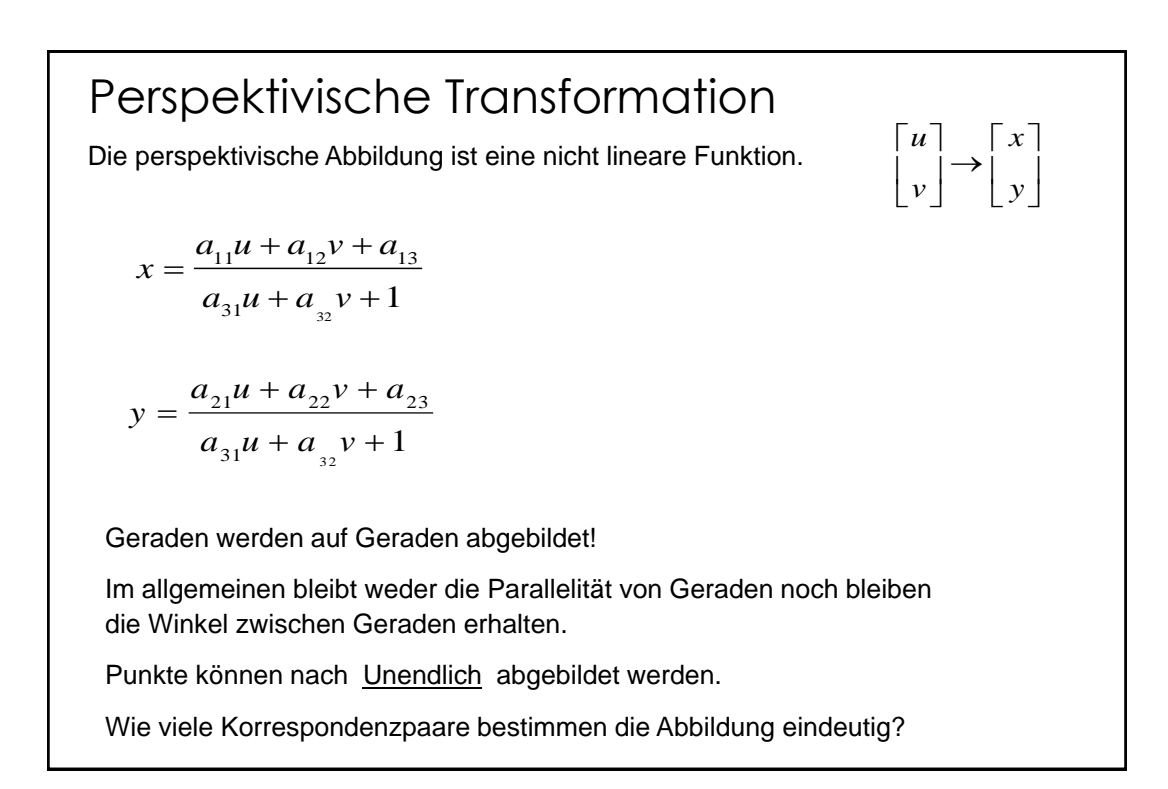

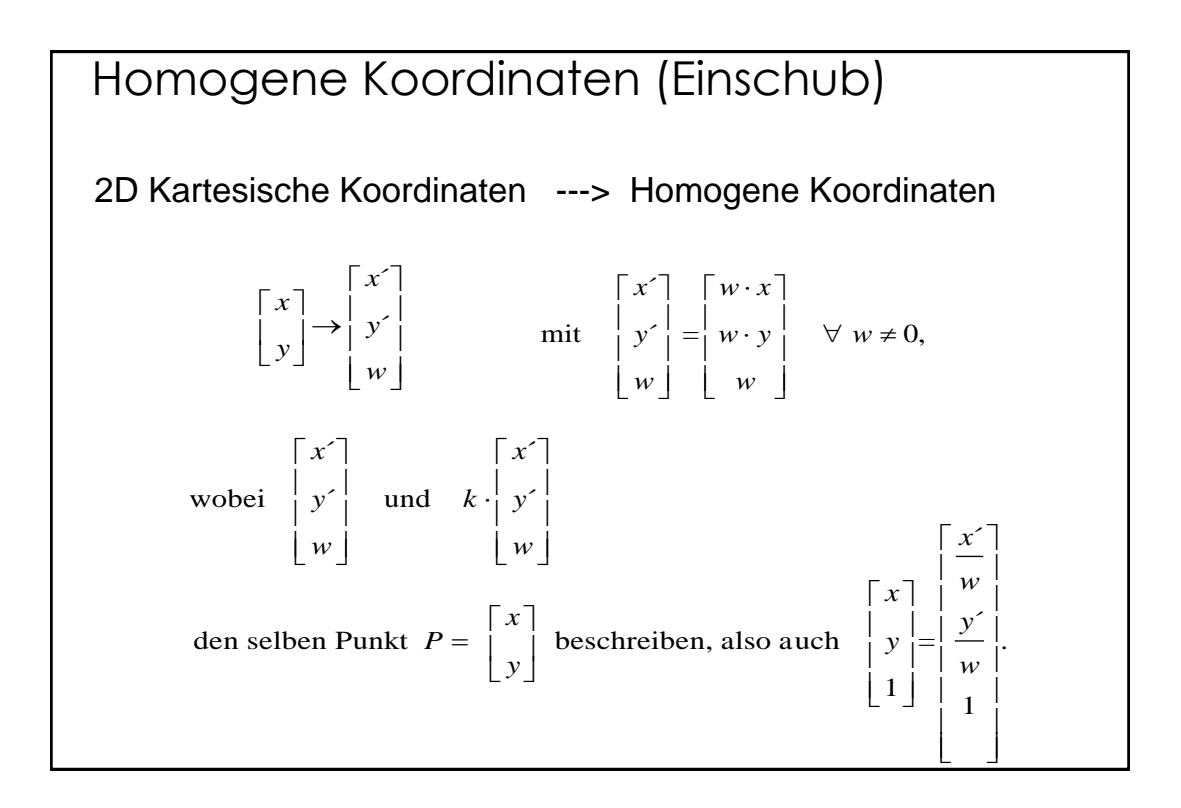

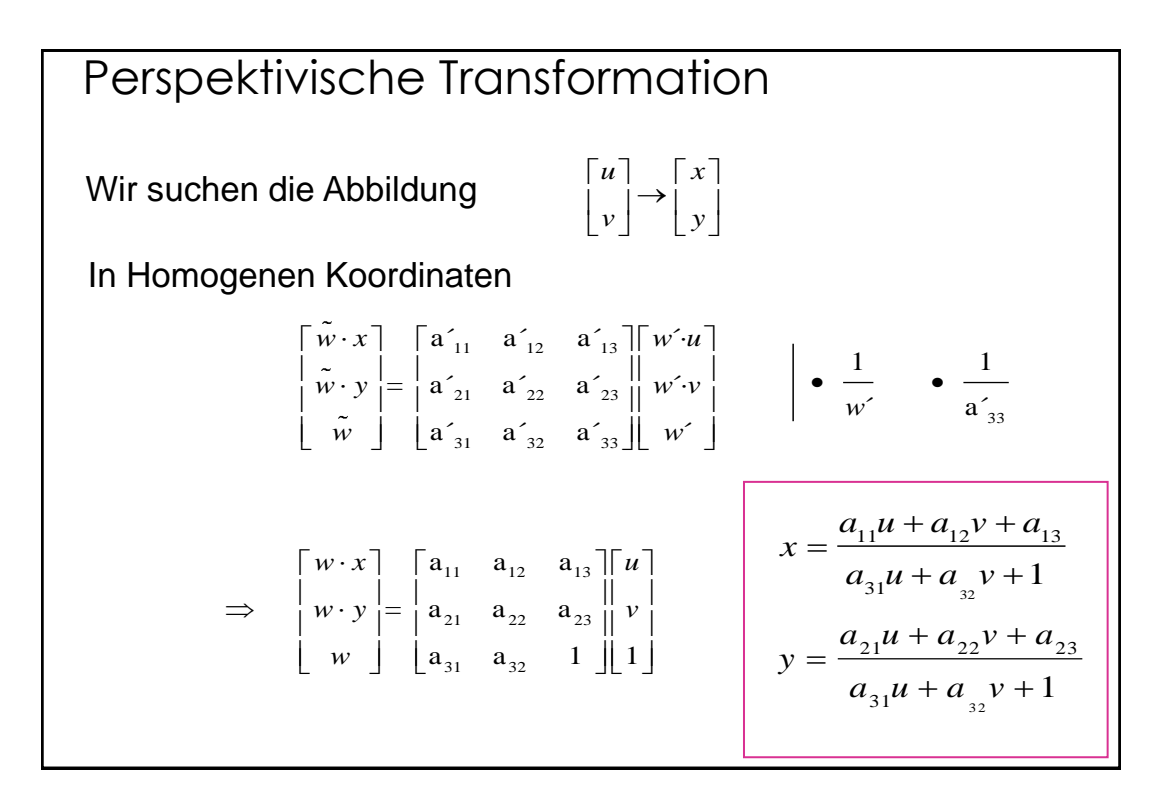

# Perspektivische Transformation

Lösen der Gleichungen mit 4 Punktkorrespondenzen.  $(u_i, v_i), (x_i, y_i)$  i = 0,1,2,3

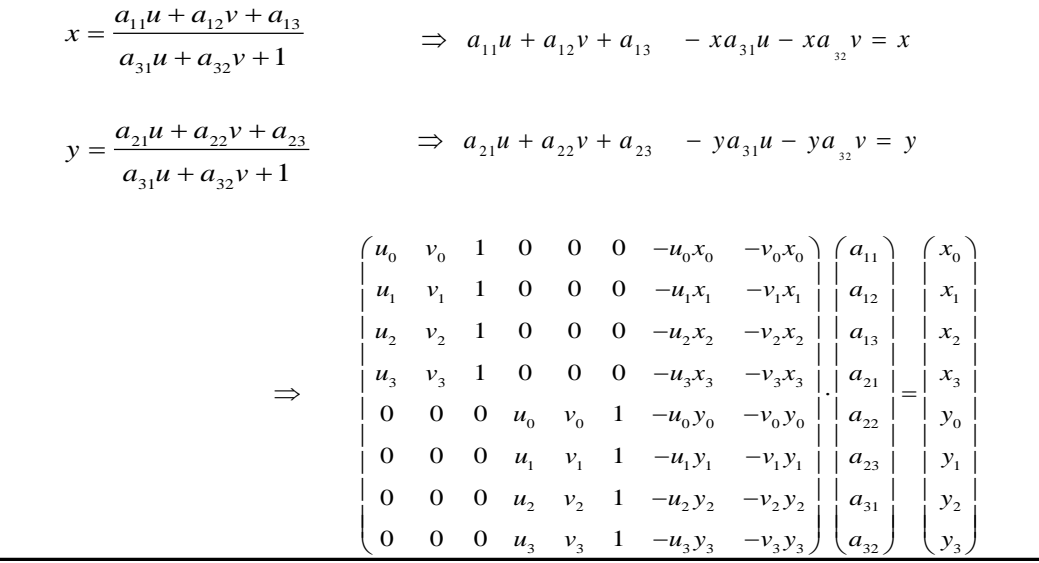

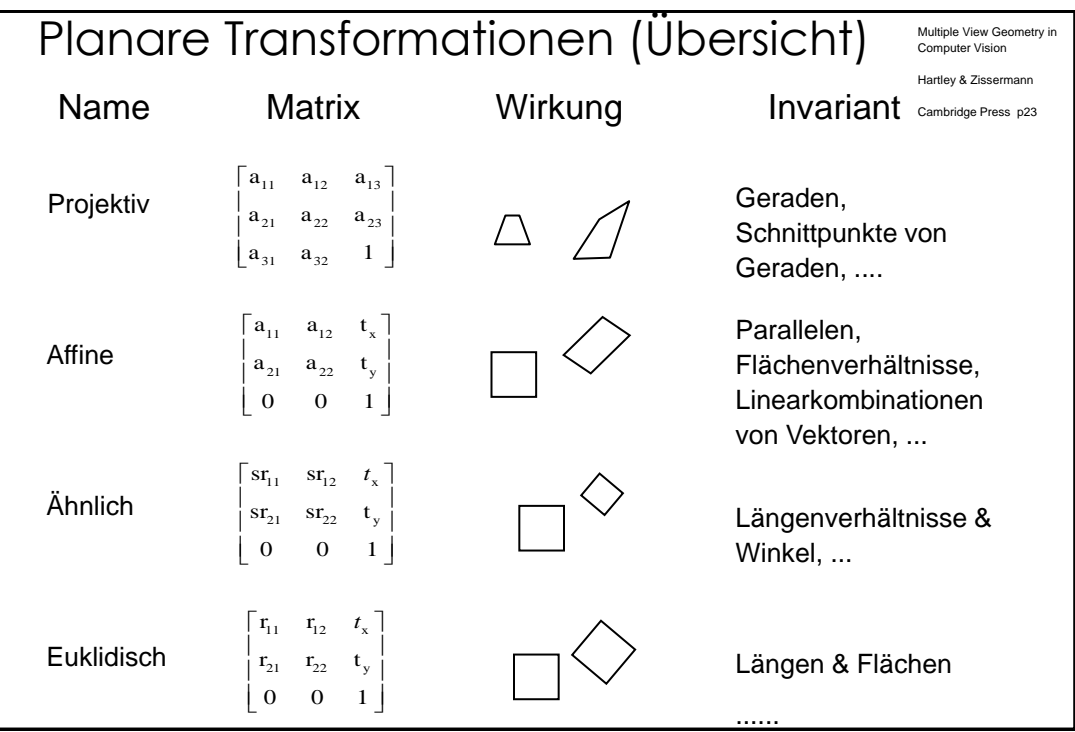

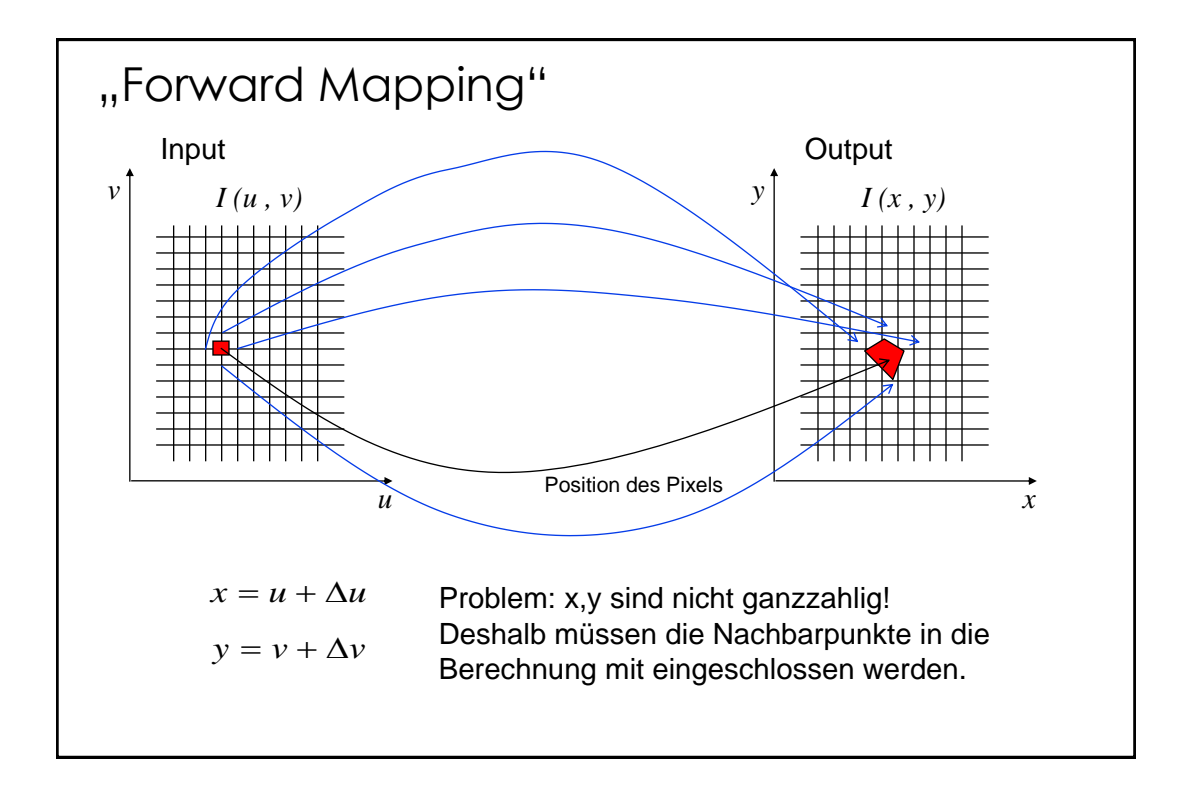

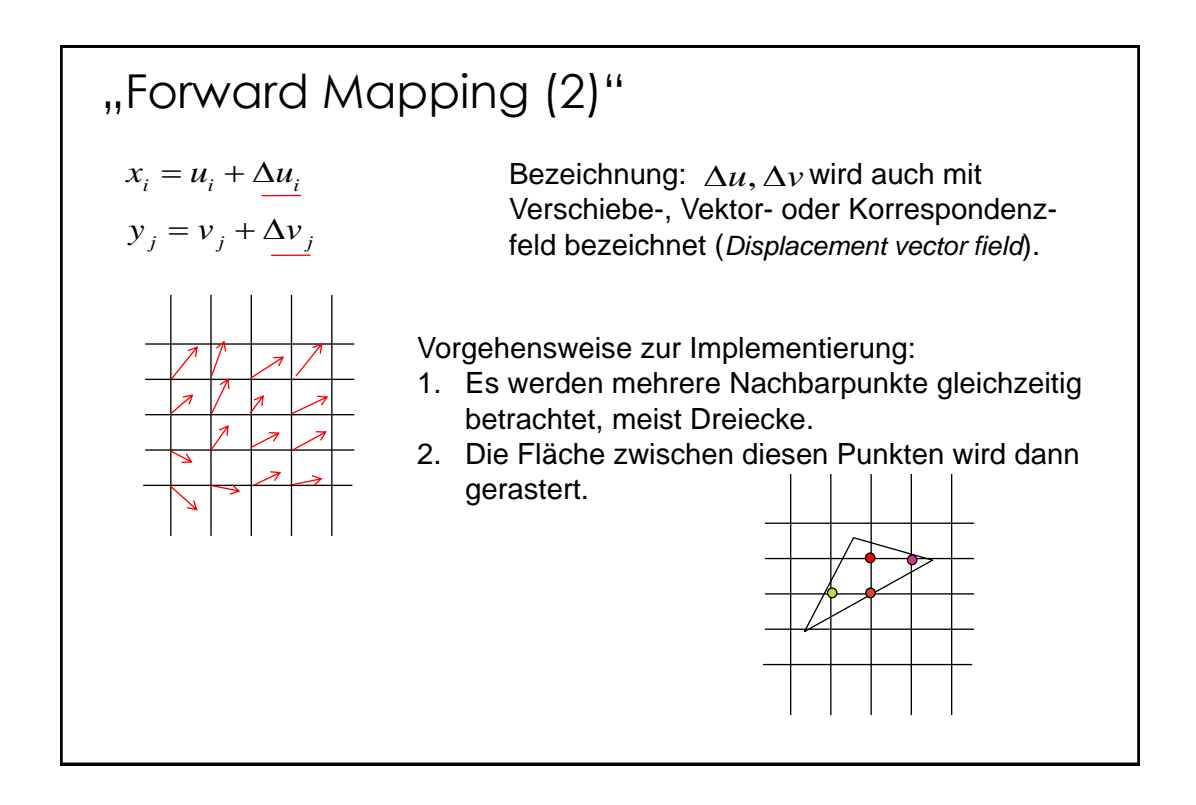

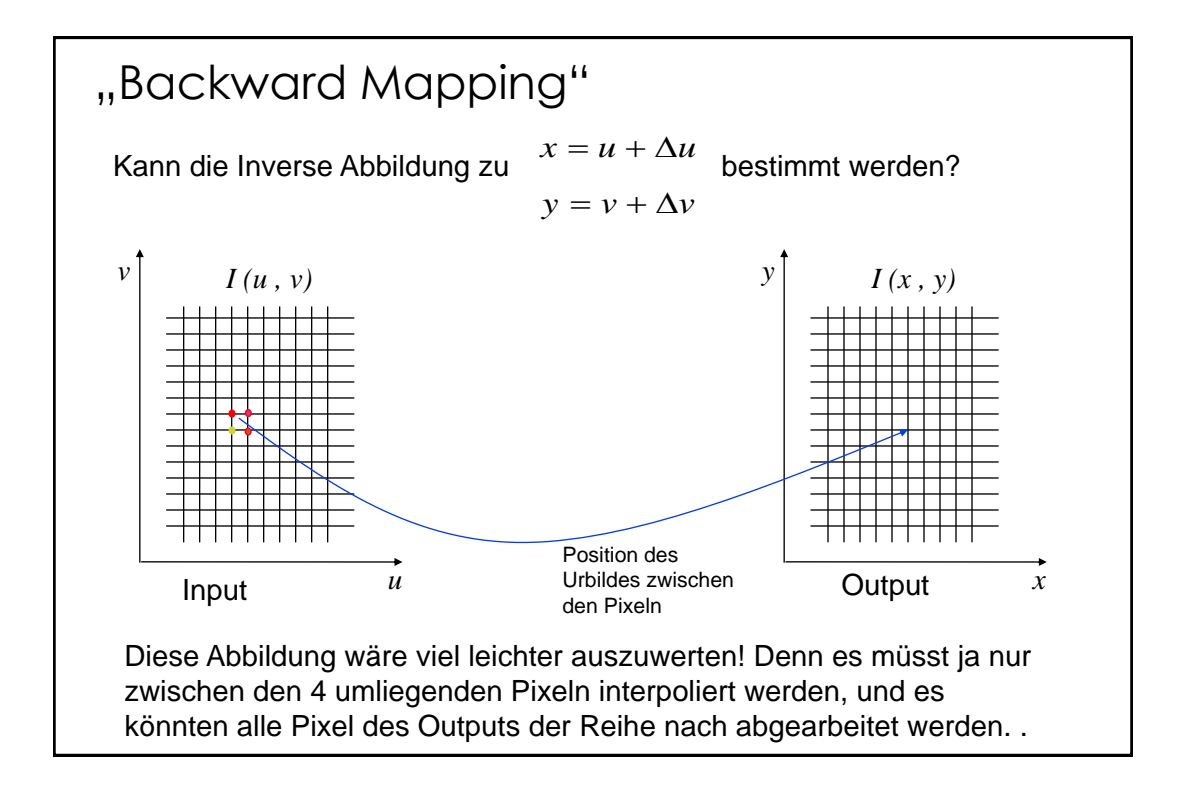

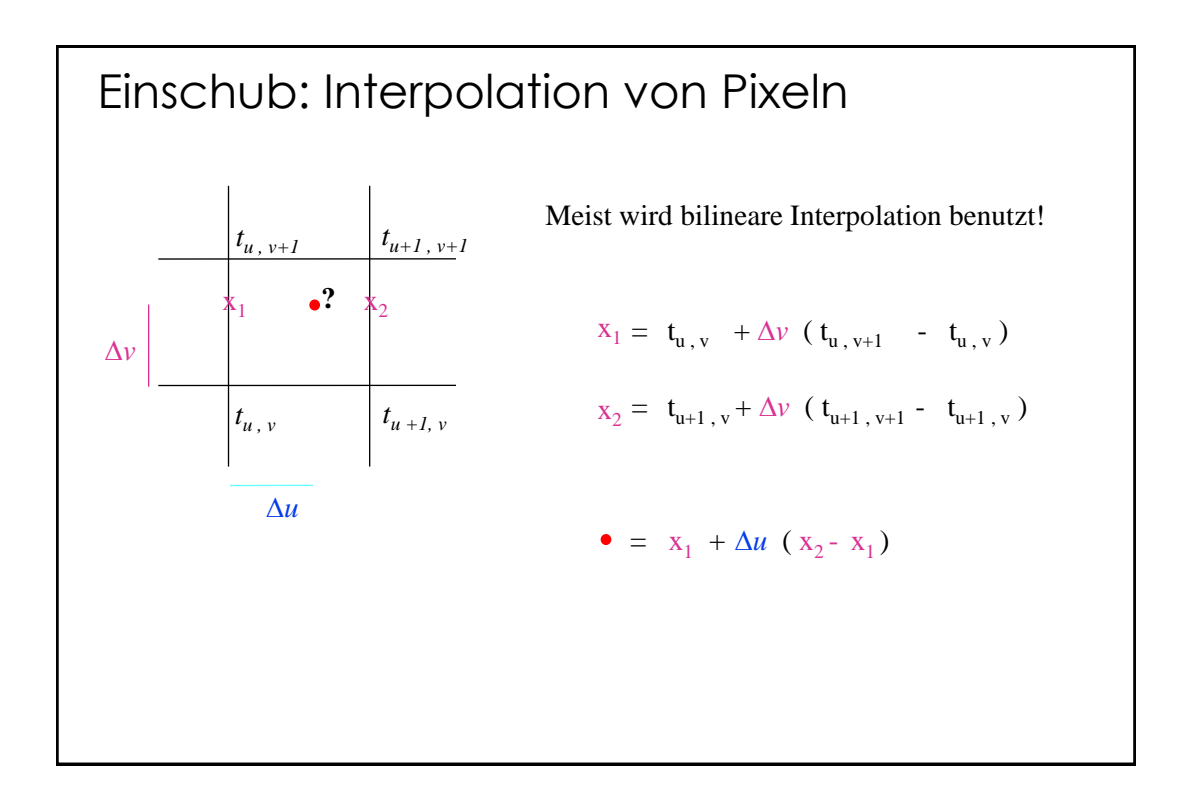

"Backward Mapping" (2) Ob sich eine Abbildung invertieren lässt ist von der Abbildung selbst abhängig (z.B. Rotationen lassen sich invertieren). 1 falls existiert 1 *x u A y v u u x x v v y y A x A y* Angenommen es ist nur ein Vektorfeld gegeben, kann damit ein"Backward mapping" durchgeführt werden? , *u v y v v x u u* Das heißt: kann aus , berechnet werden *u x x v y y* 

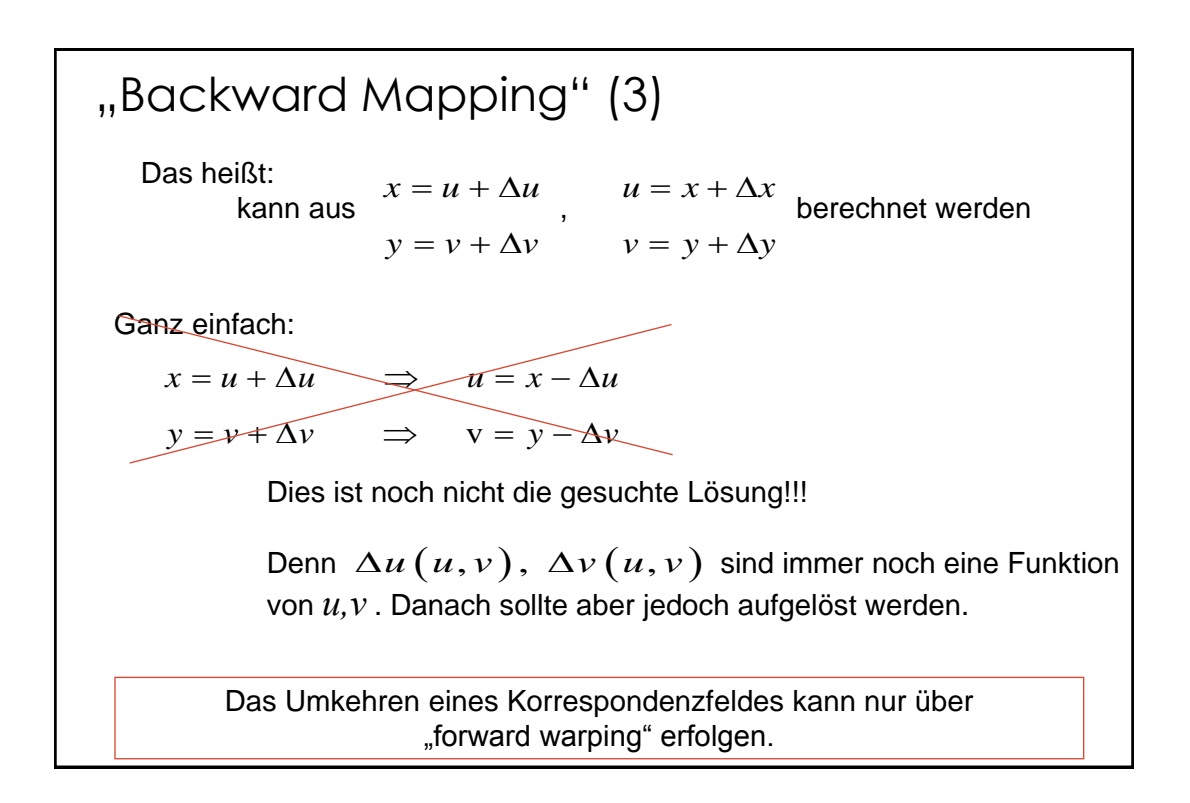

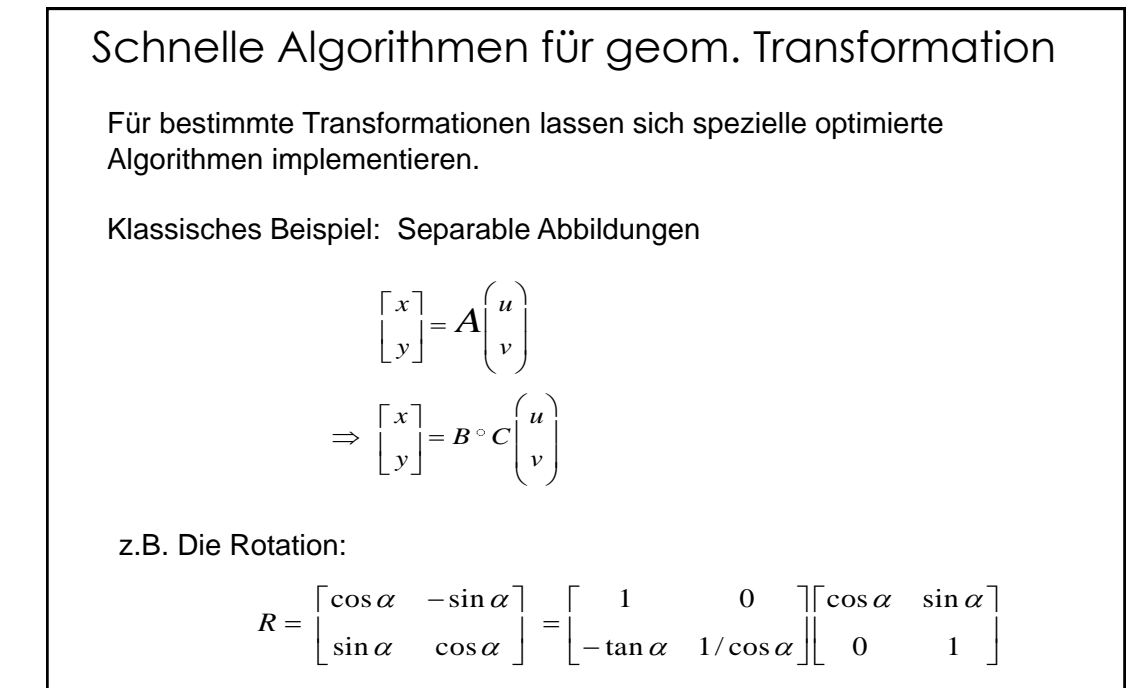

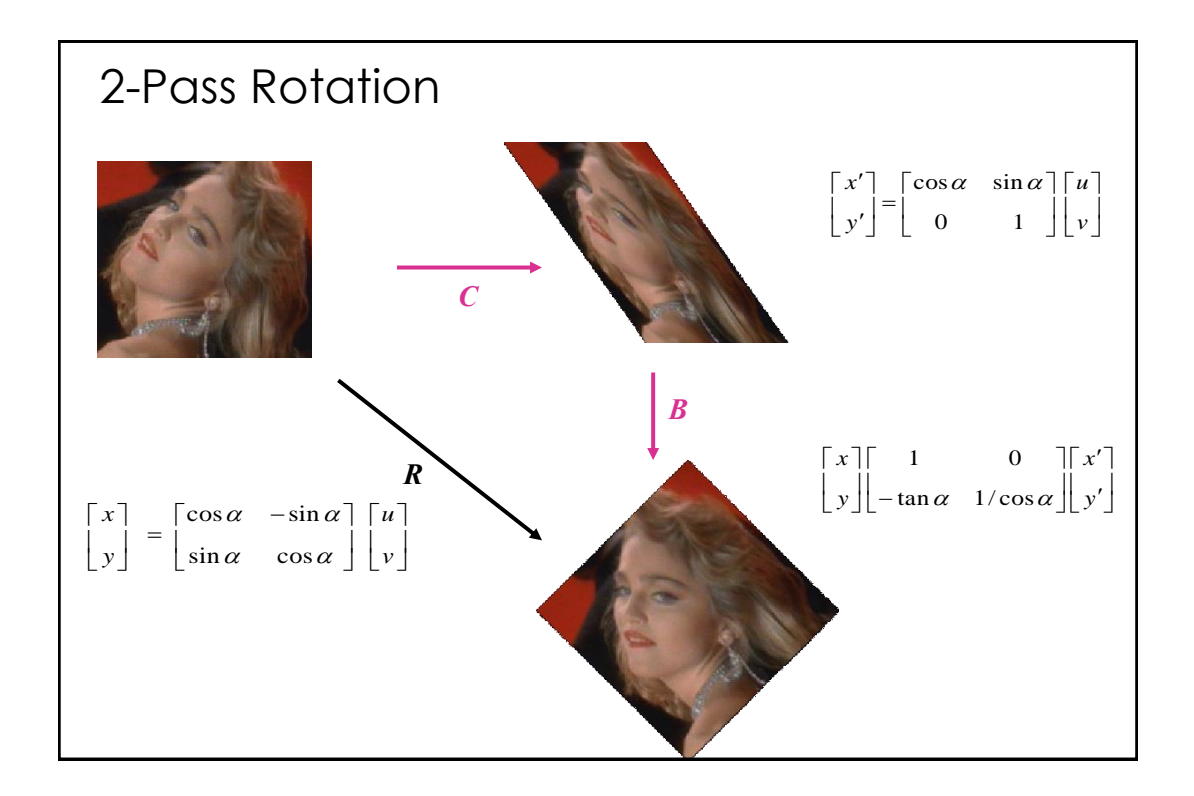

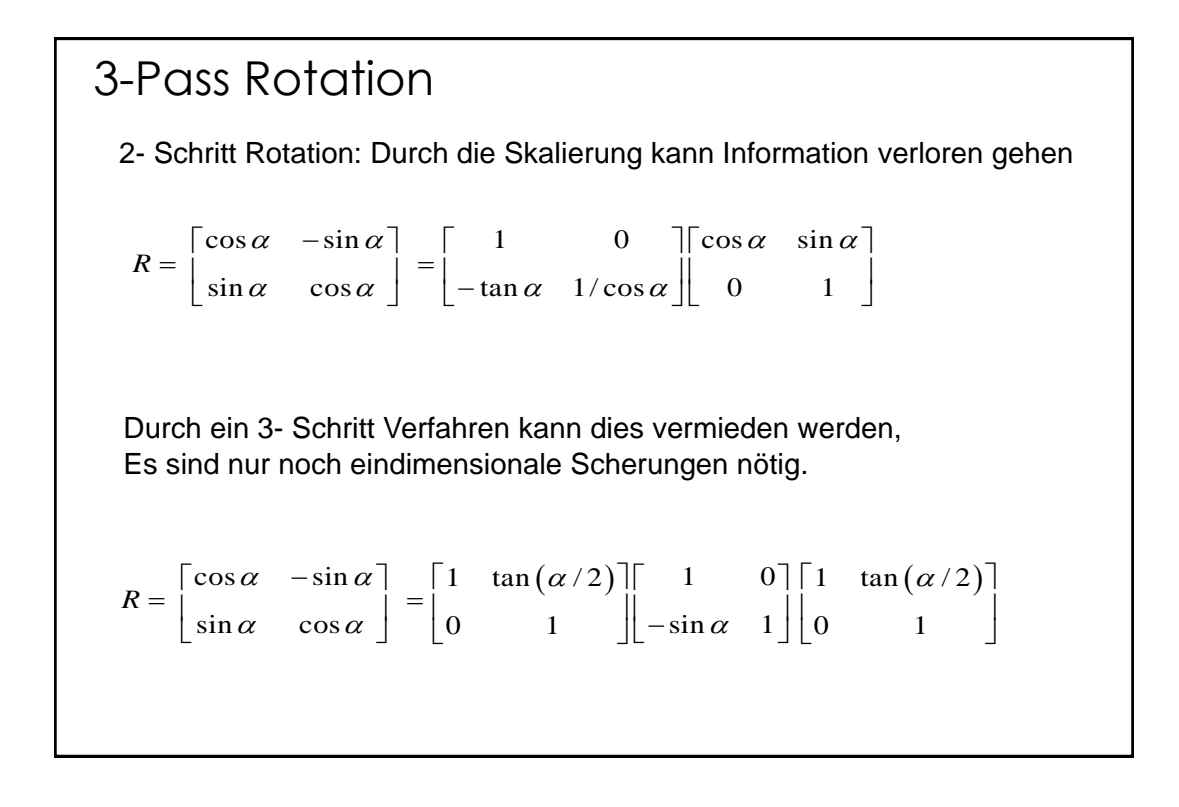

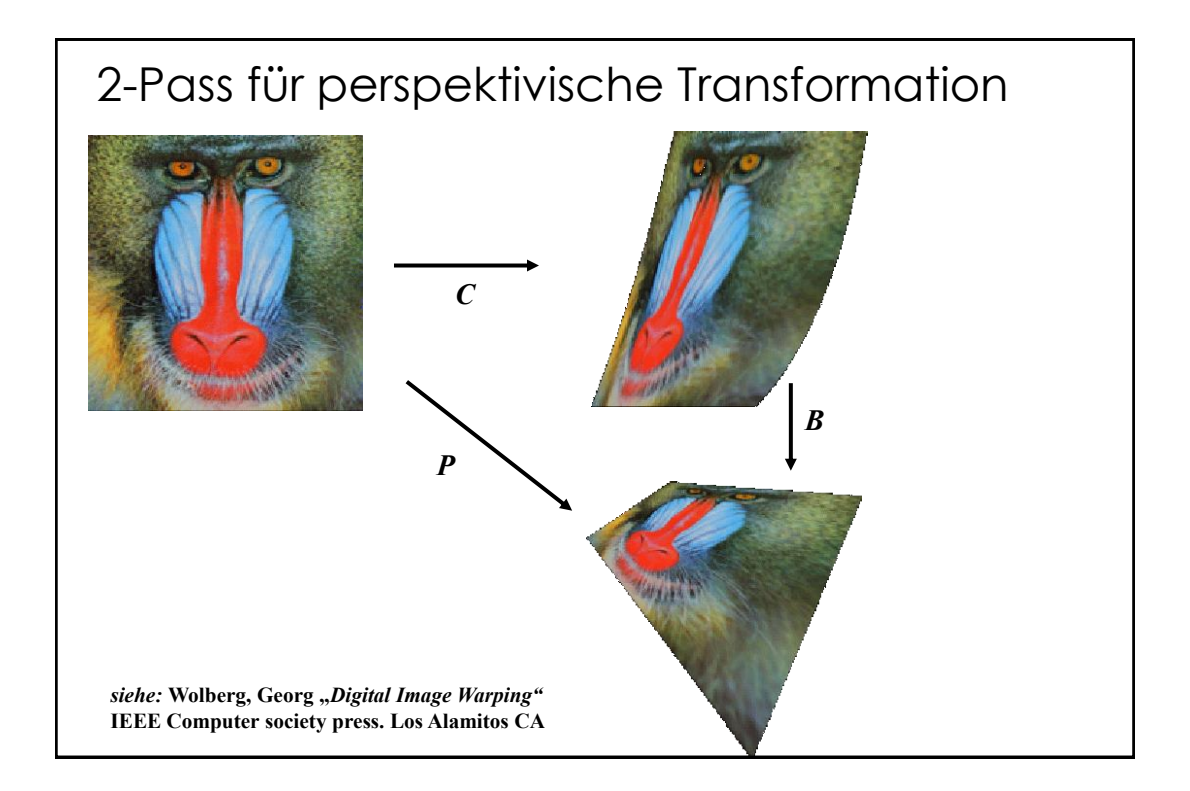

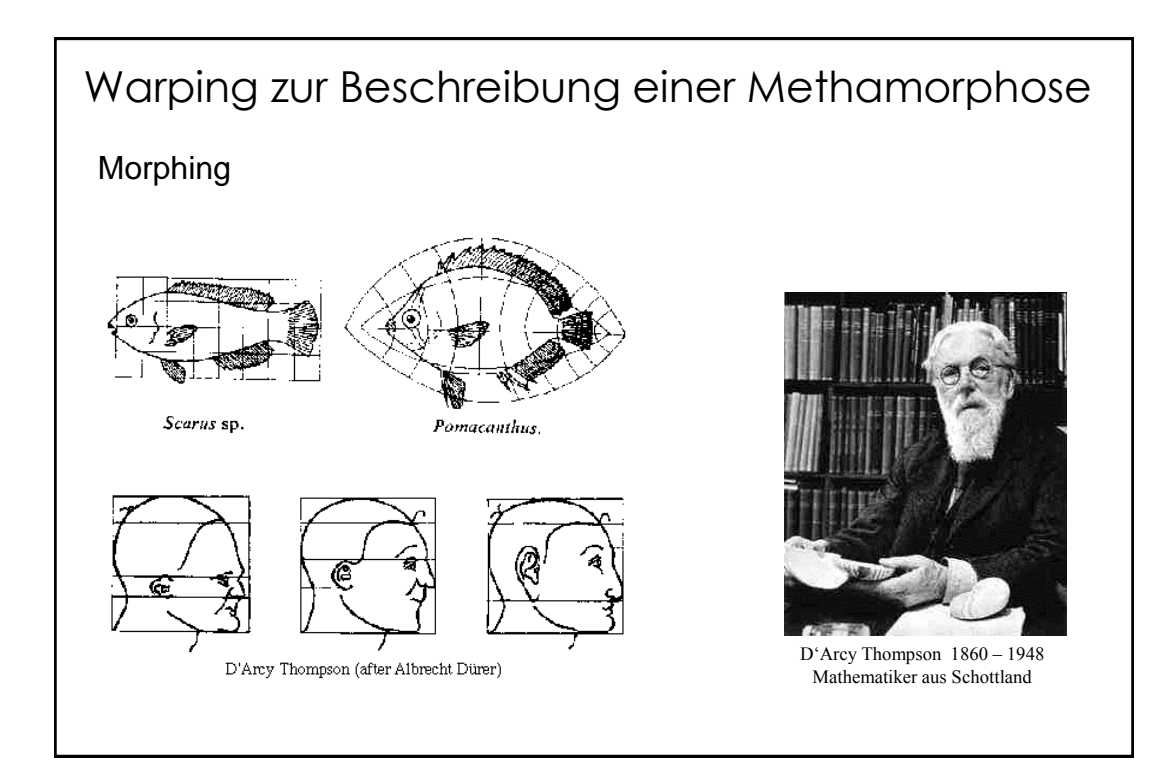

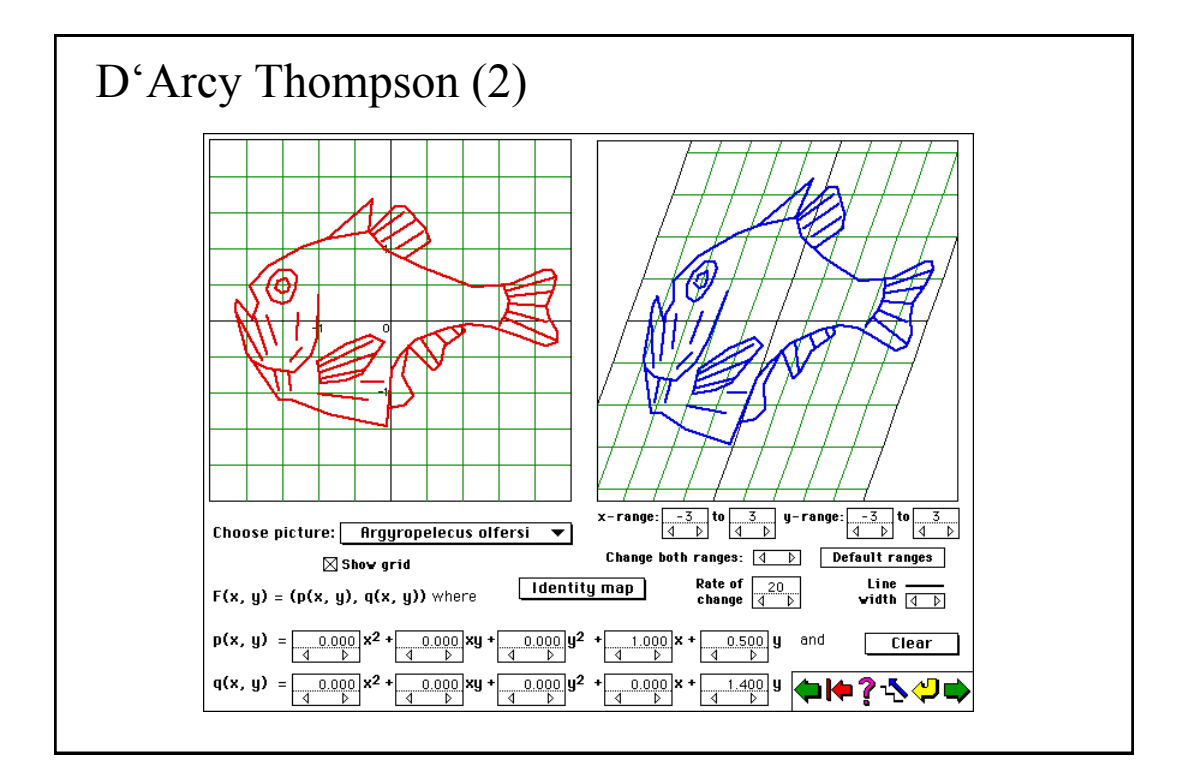

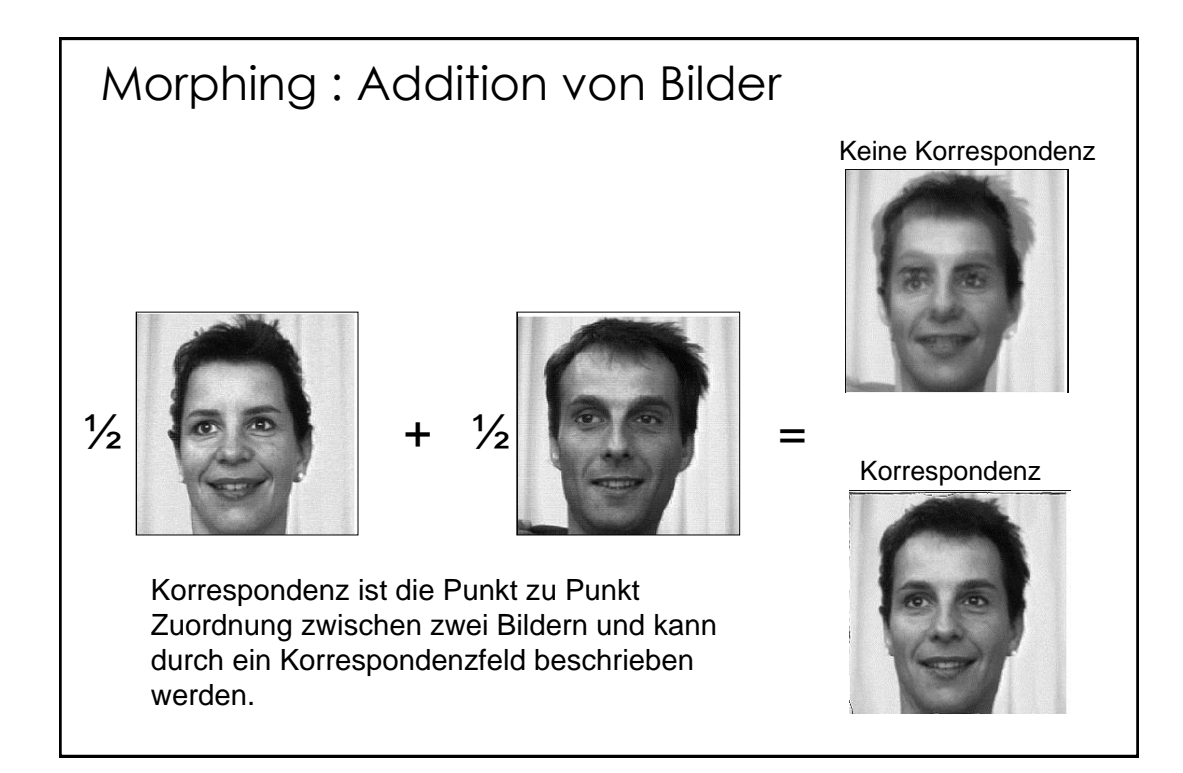

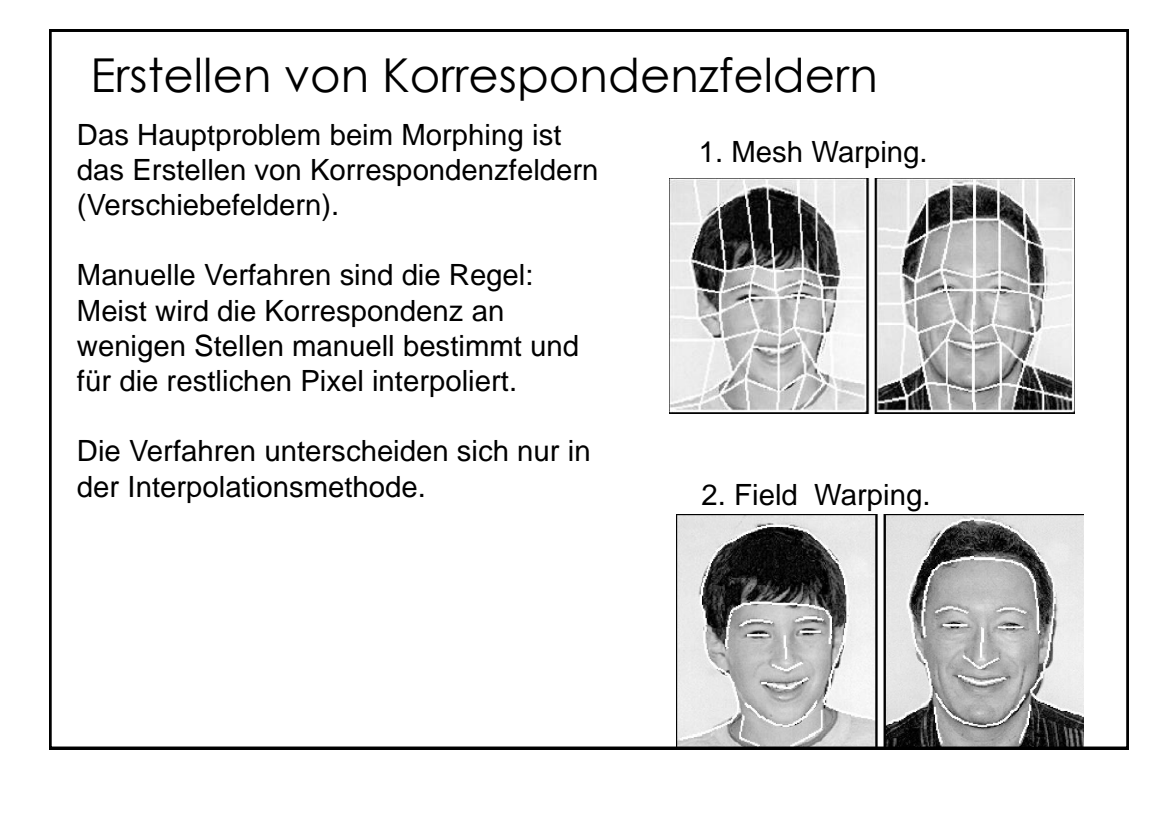

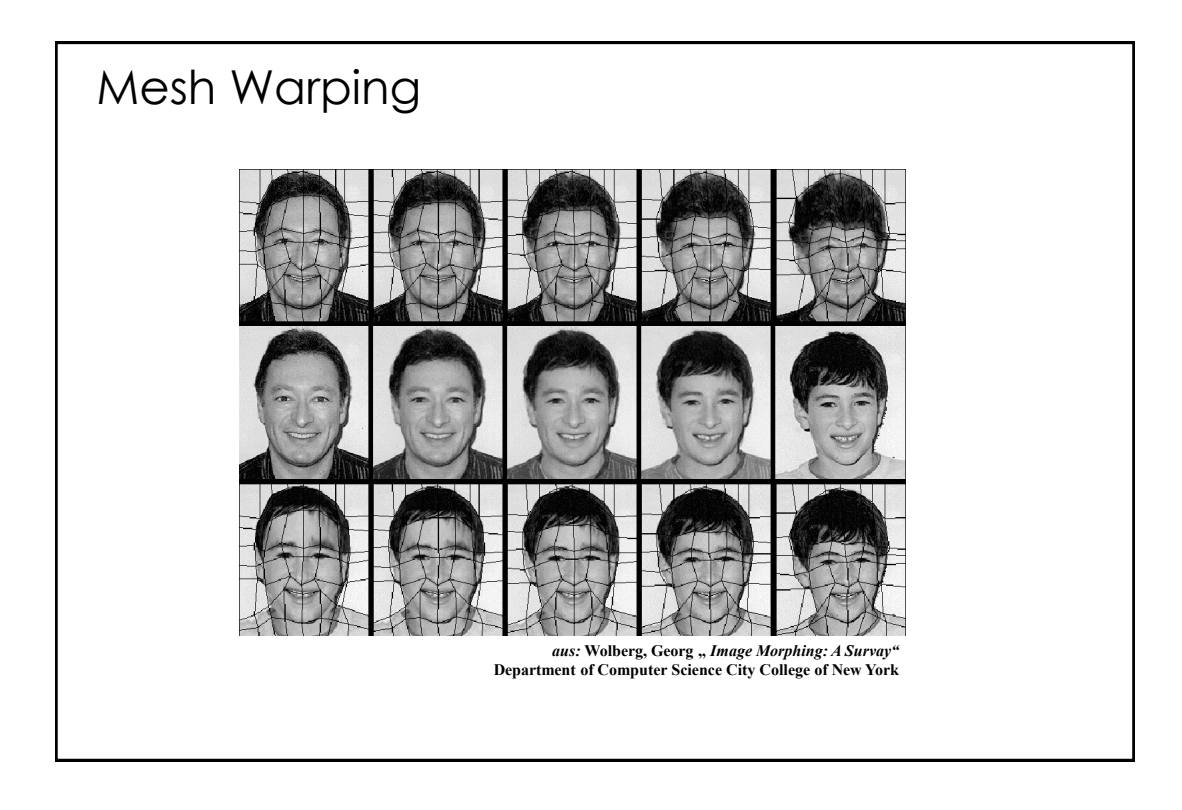

### Field Warping

Beim "Mesh Warping" entstehen immer dann Bildfehler, wenn die Gitterkanten nicht mit den Bildkonturen übereinstimmen.

Ausweg: Man markiert nur noch Konturen in den Bilder (manuell). Durch das Abbilden der Konturen auf einander, wird dann für einige Punkte die Korrespondenz bestimmt, die dann auf die anderen Bildpunkte ausgedehnt wird.

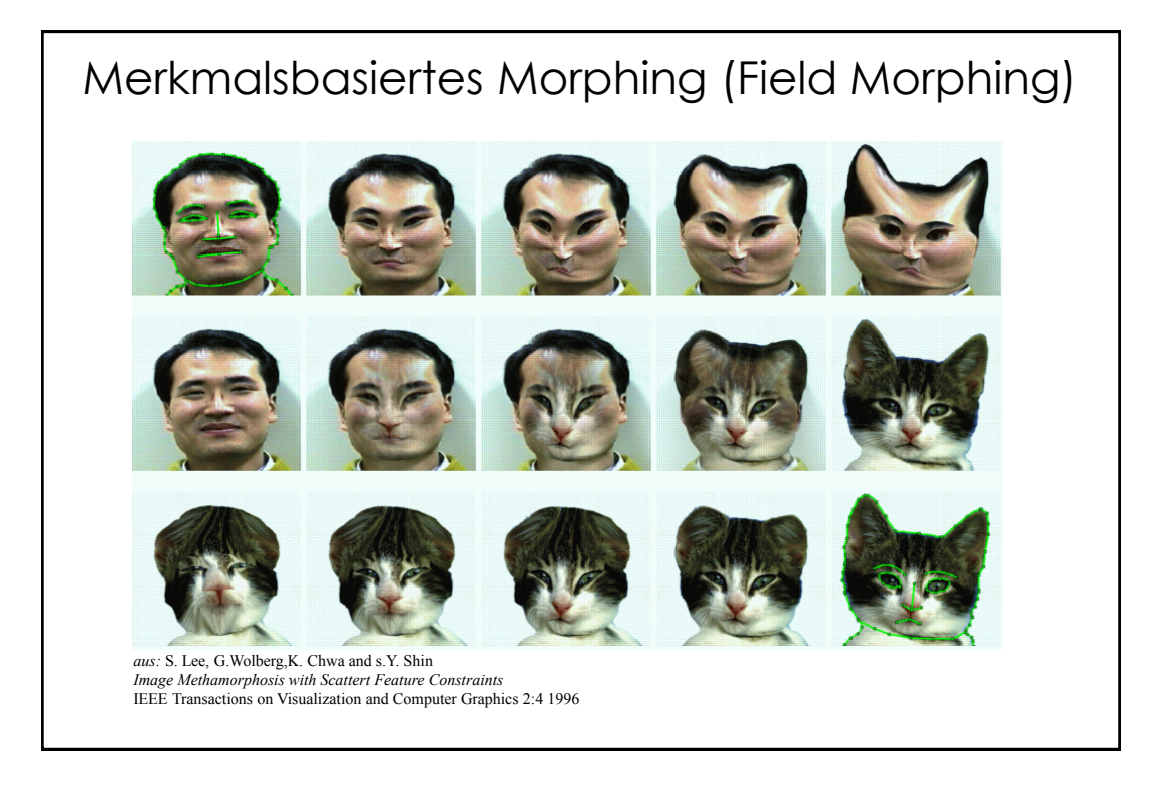

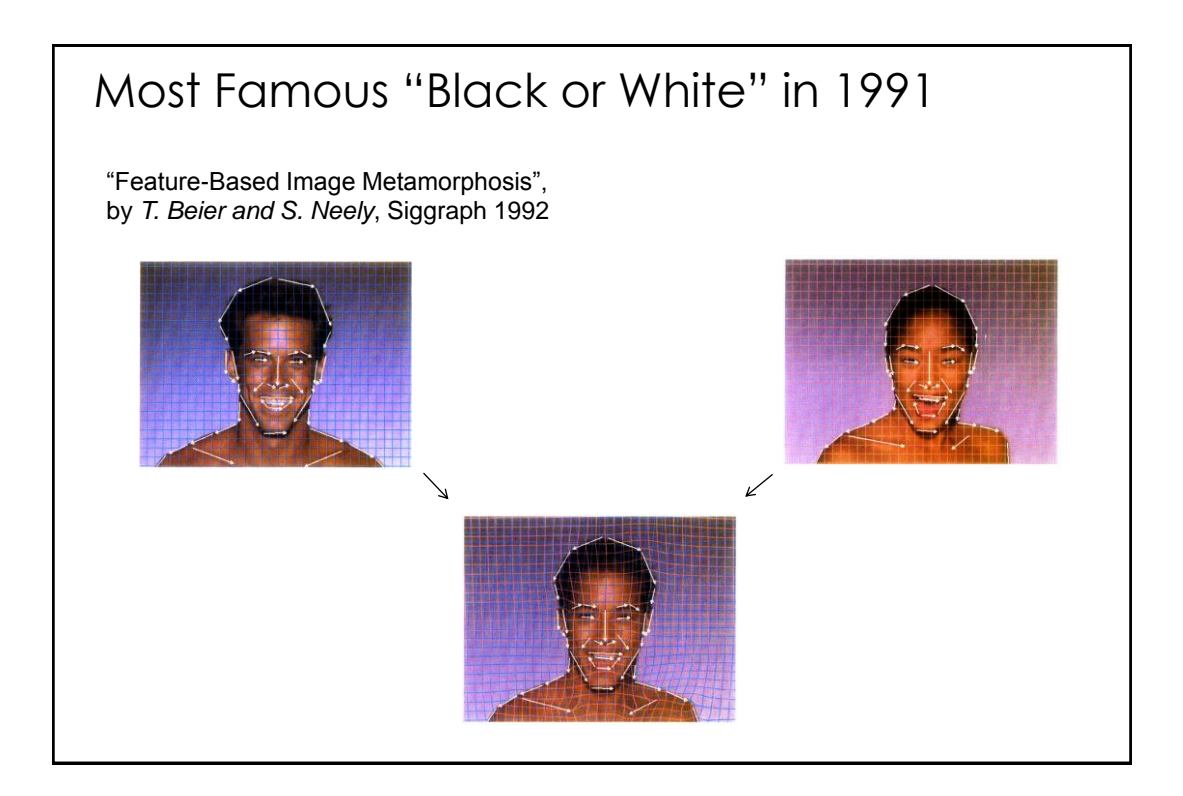

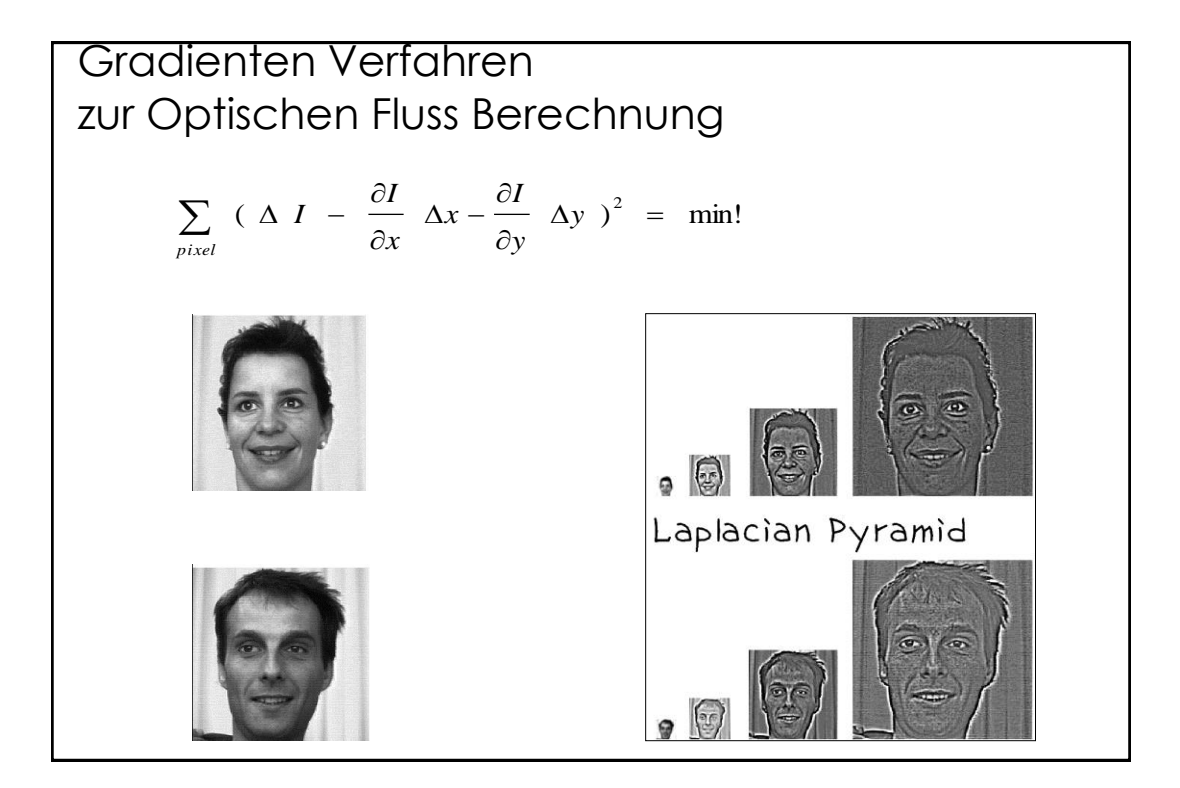

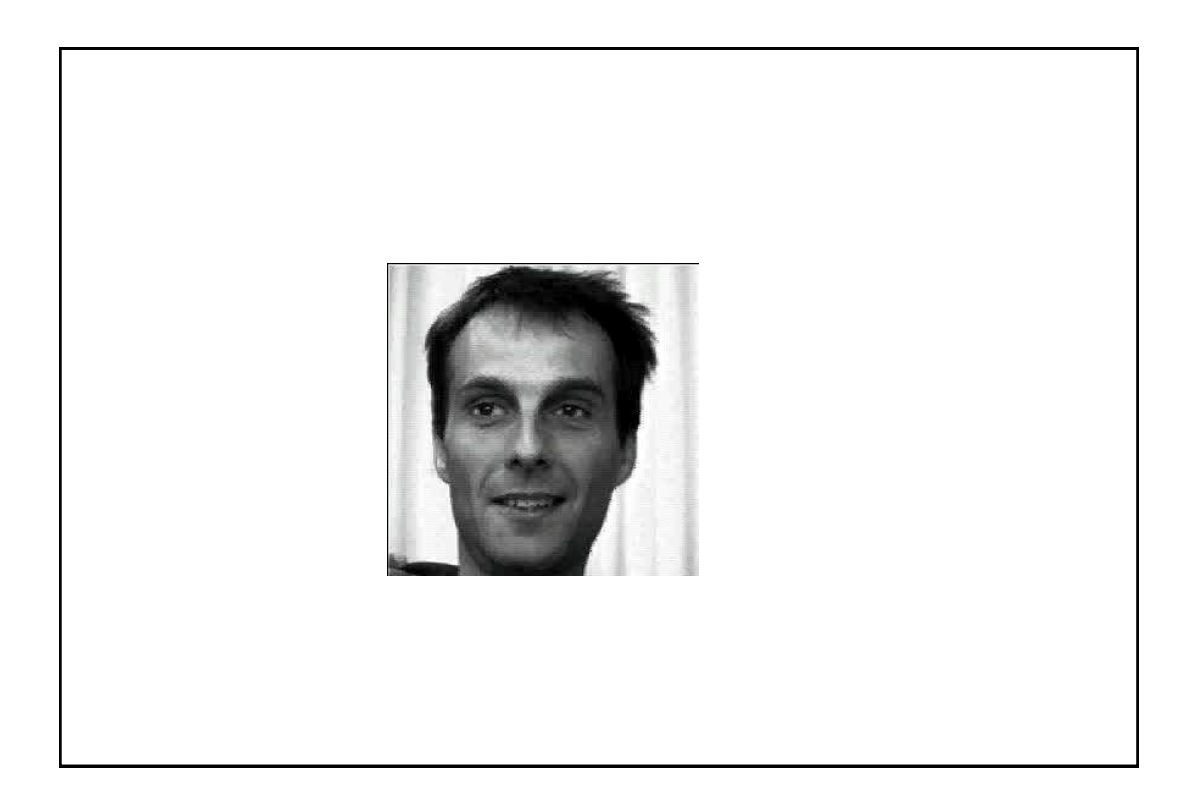

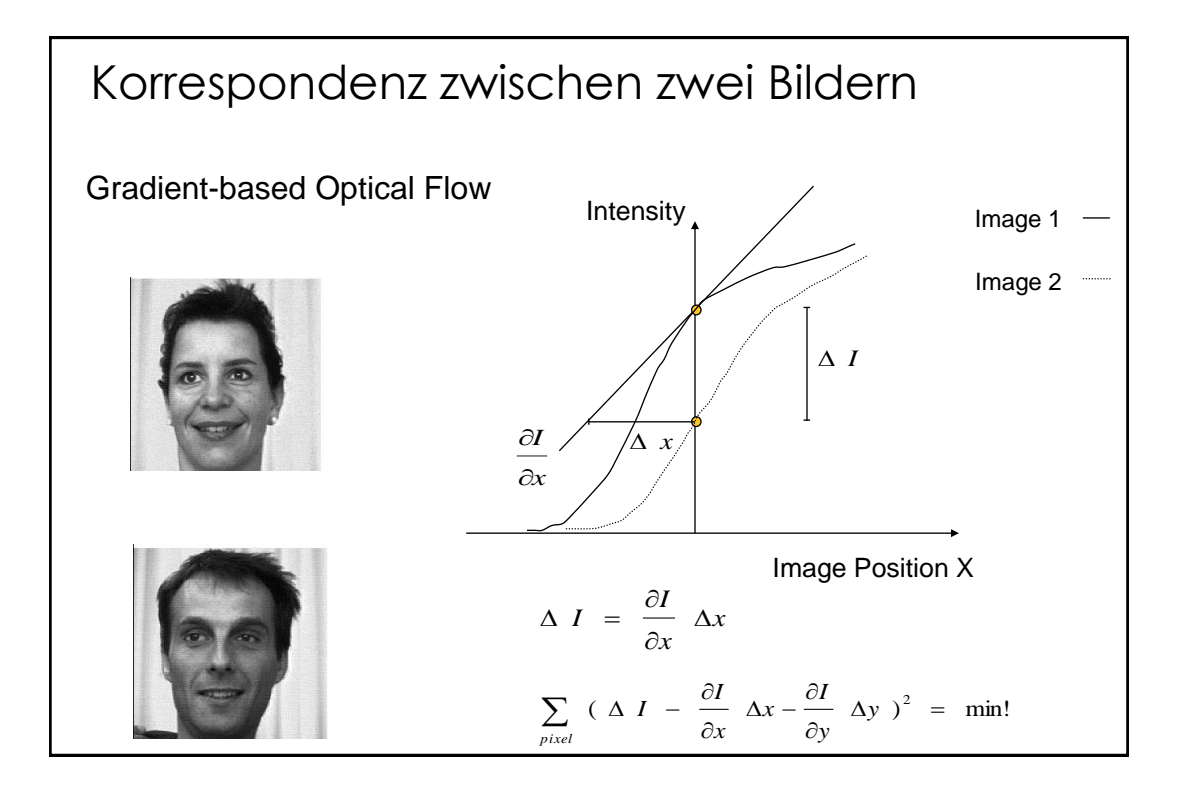

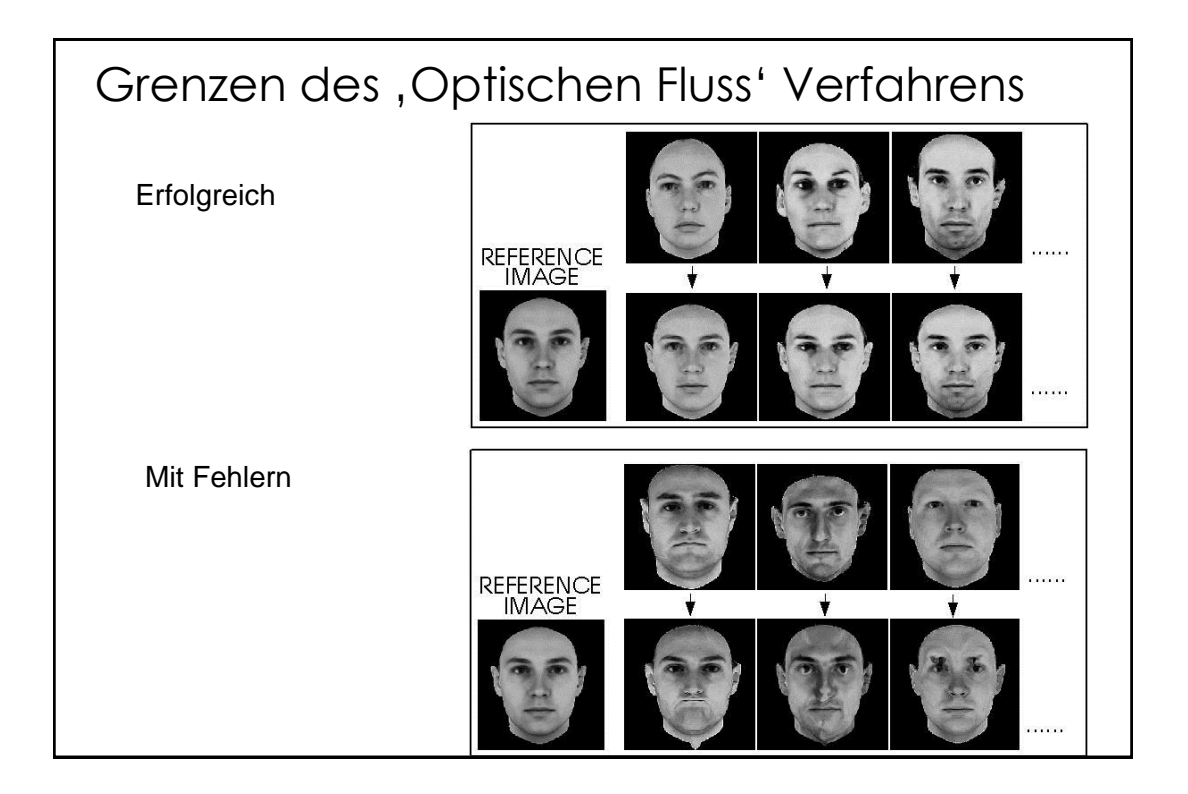

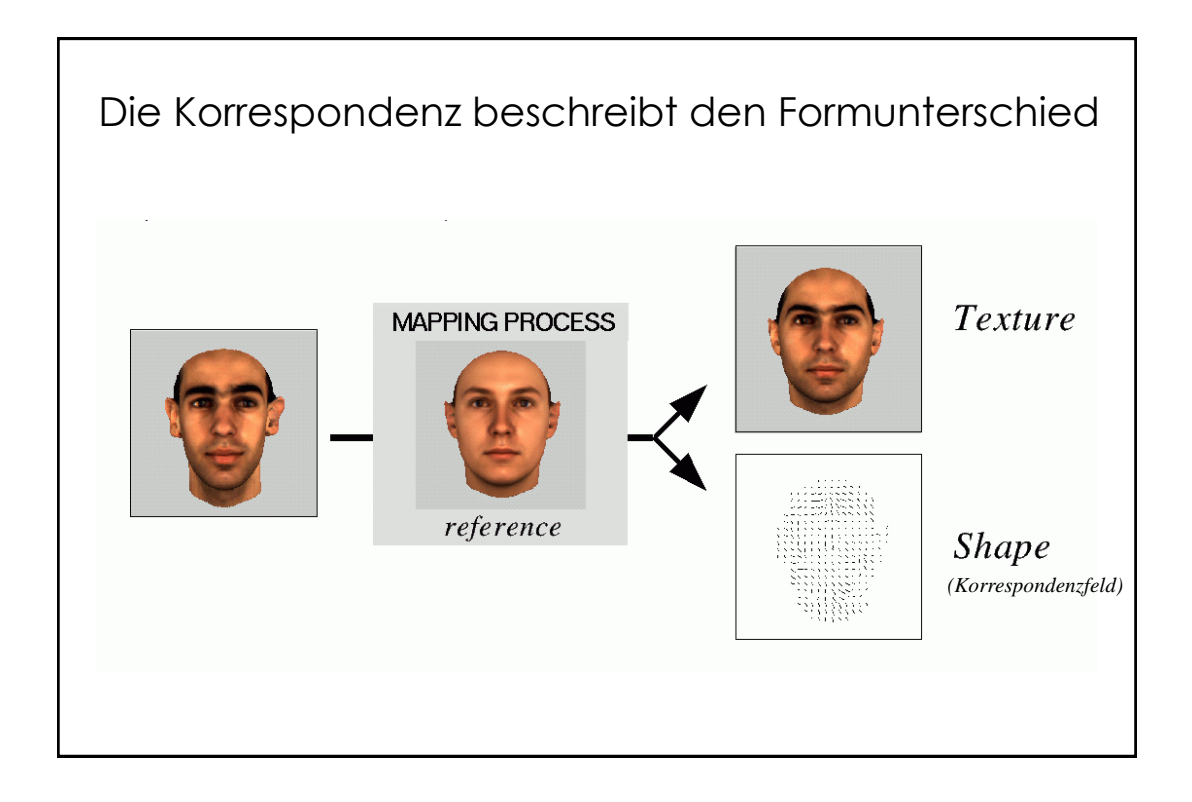

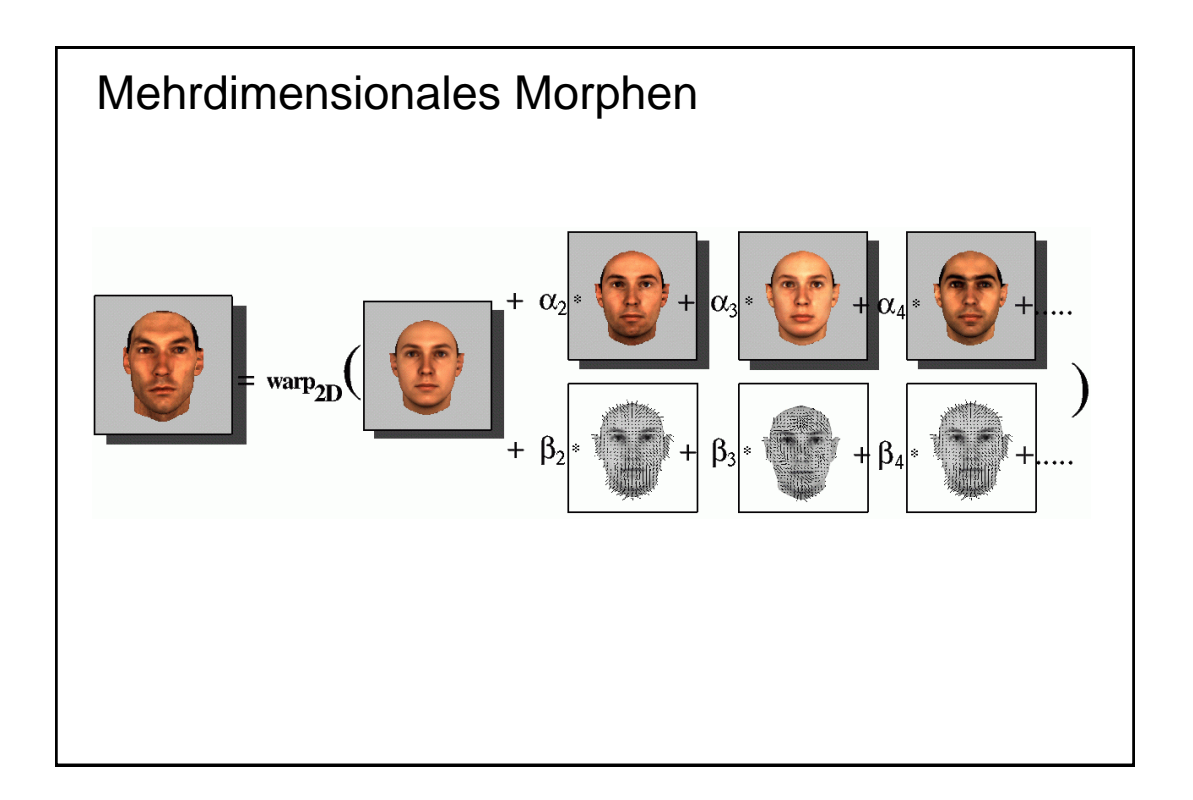

## Morphing in mehreren Dimension.

Morphing oder Interpolations Verfahren werden heute auf eine Vielzahl unterschiedlicher Datenstrukturen zur Bilderzeugung verwendet.

3D Objekte

Animation

......

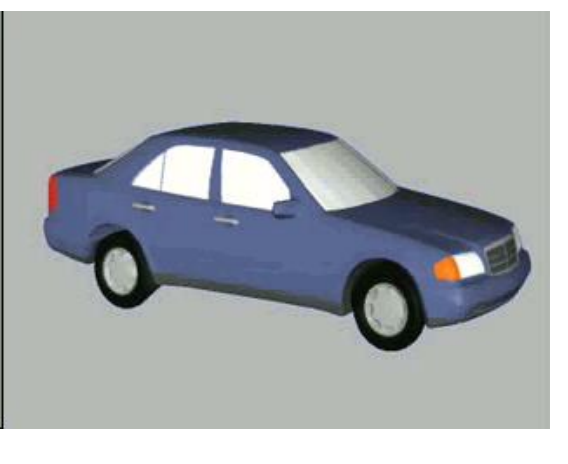